# ANDREINA EPIFANÍA DÁVILA VEGA

# **MODELAGEM DE POVOAMENTOS DE EUCALIPTO NO NORDESTE DA BAHIA UTILIZANDO REGRESSÃO E REDES NEURAIS ARTIFICIAIS**

Dissertação apresentada à Universidade Federal de Viçosa, como parte das exigências do Programa de Pós-Graduação em Ciência Florestal, para obtenção do título de *Magister Scientiae.* 

VIÇOSA MINAS GERAIS - BRASIL 2018

# **Ficha catalográfica preparada pela Biblioteca Central da Universidade Federal de Viçosa - Câmpus Viçosa**

r

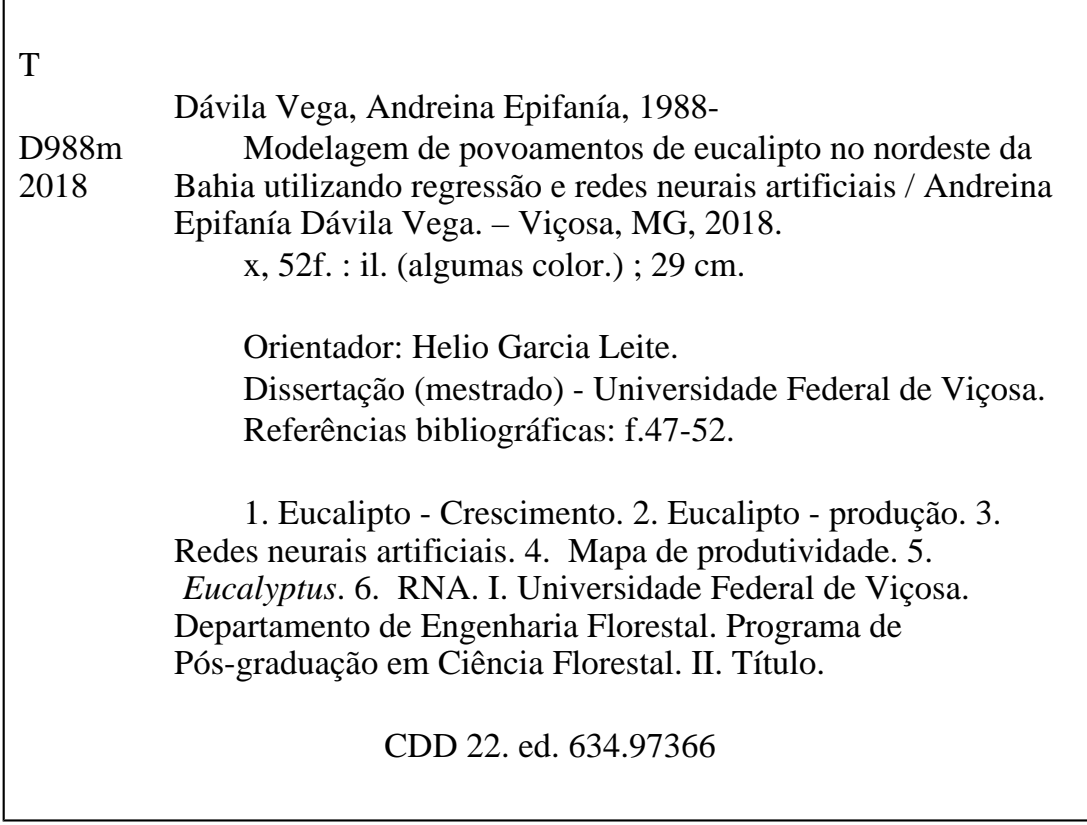

# ANDREINA EPIFANÍA DÁVILA VEGA

# MODELAGEM DE POVOAMENTOS DE EUCALIPTO NO NORDESTE DA BAHIA UTILIZANDO REGRESSÃO E REDES NEURAIS ARTIFICIAIS

Dissertação apresentada à Universidade Federal de Viçosa, como parte das do Programa de exigências Pós-Graduação em Ciência Florestal, para obtenção do título de Magister Scientiae.

APROVADA: 23 de fevereiro de 2018.

Carlos Pedro Boechat Soares

(Coorientador)

Daniel Henrique Breda Binoti

Helio Garcia Leite

(Orientador)

*Para Adelfa, éste era uno de nuestros muchos sueños***…**

### **AGRADECIMIENTOS**

A Deus, porque para ele nada é impossível.

À minha família, sempre apoiando mesmo que não estivessem por perto, me encorajando para alcançar novos objetivos.

À Universidade Federal de Viçosa, pela oportunidade de crescimento profissional oferecida aos estrangeiros.

Ao Departamento de Engenharia Florestal e ao pessoal do administrativo, agradeço por cada ajuda oferecida.

Ao professor Helio Garcia Leite, quem desde minha chegada ofereceu sua amizade e bons conselhos e sua experiência profissional, ensinando tudo o que fosse possível aprender nesta etapa.

Ao professor Carlos Pedro Boechat, sempre com disponibilidade para conversar e esclarecer tantas dúvidas quanto fosse possível. Sem esquecer de suas brincadeiras.

Agradeço às amizades criadas no DEF nestes dois anos, sempre à disposição de ajudar e compartilhar bons momentos.

À CAPES, pela concessão da bolsa disponibilizada a qual permitiu a finalização deste trabalho.

E a todos que direta ou indiretamente contribuíram para a realização deste trabalho.

Muito obrigada!

# **SUMÁRIO**

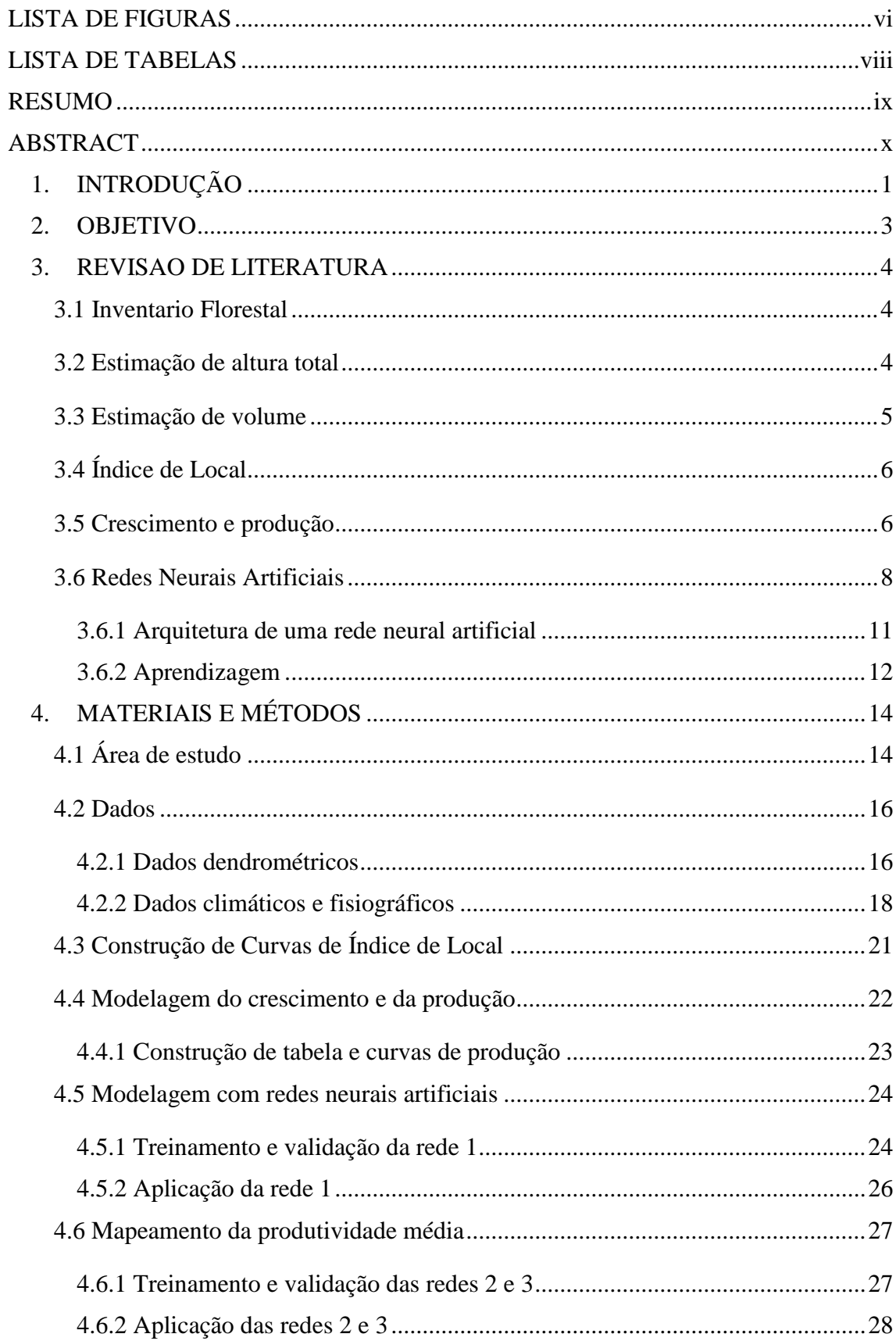

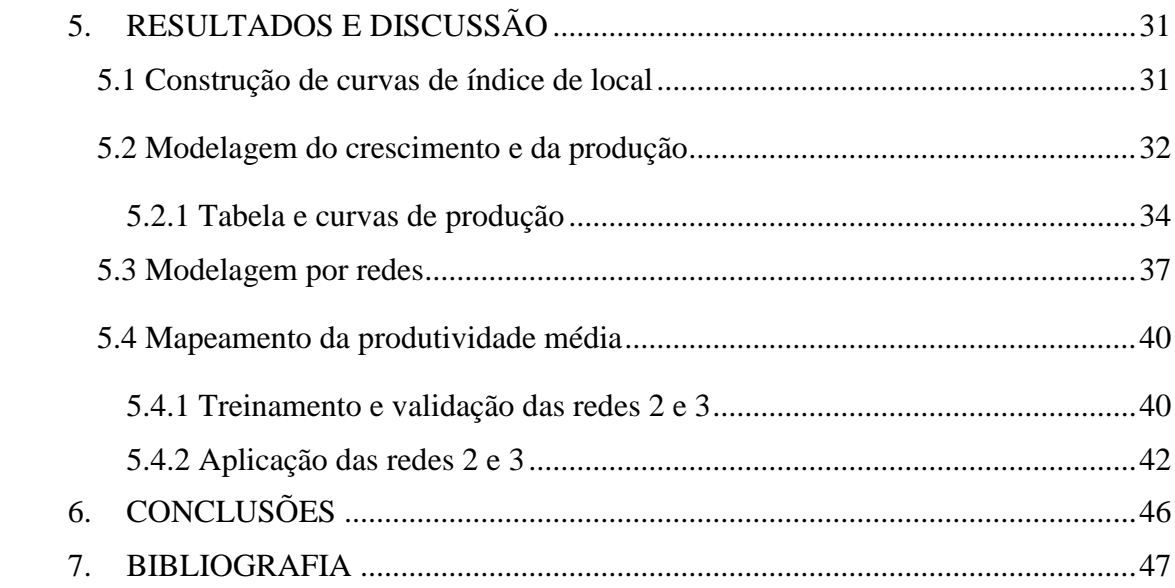

# **LISTA DE FIGURAS**

<span id="page-7-0"></span>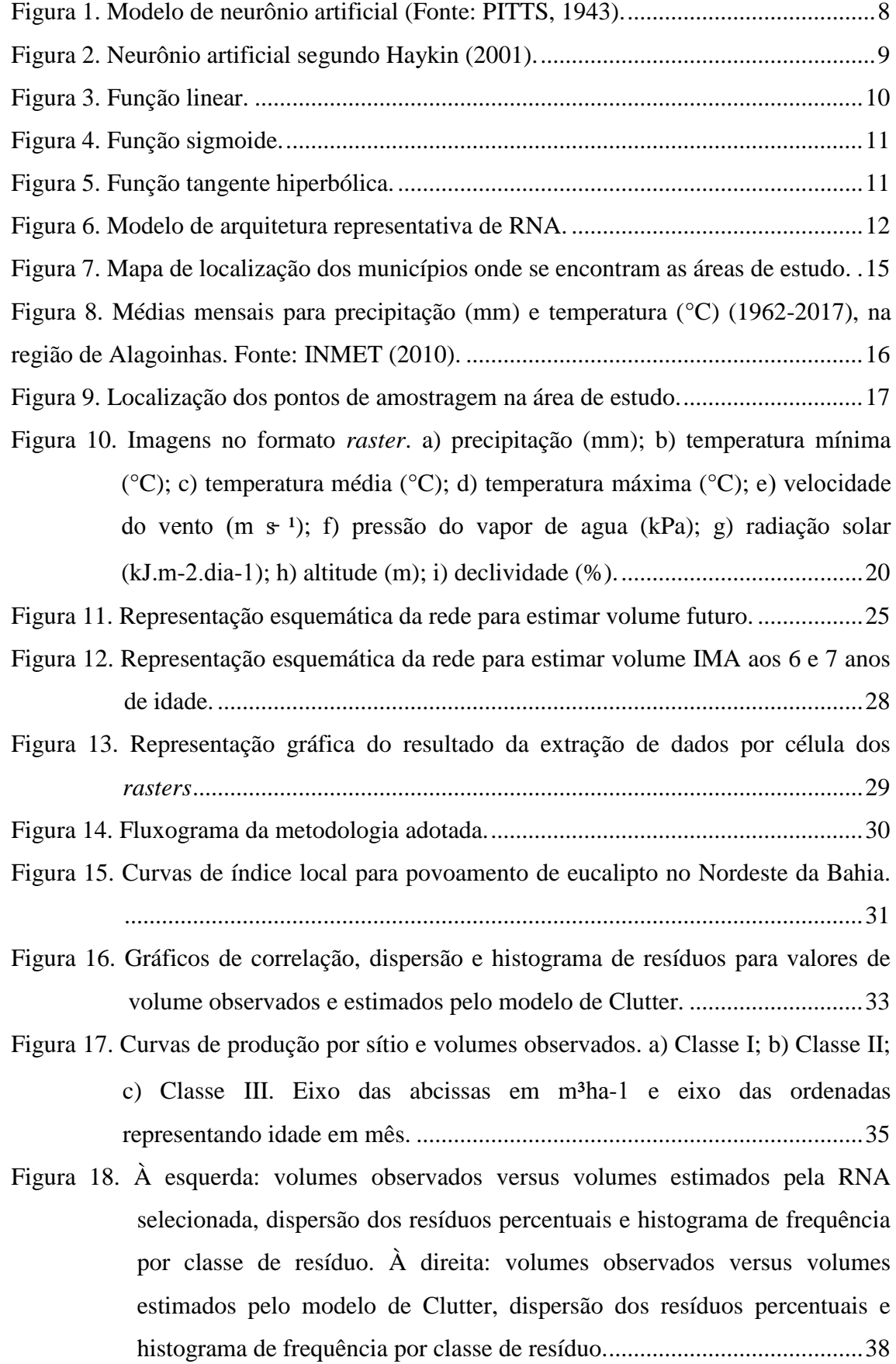

- [Figura 19. Estatísticas das projeções para 6 anos com idades iniciais de 2, 3, 4 e 5 anos.](#page-50-0)  [RQEM \(raiz quadrada do erro médio\), CV \(coeficiente de variação\), MDA](#page-50-0)  [\(média dos desvios absolutos\) e r \(correlação de Pearson\). .......................... 39](#page-50-0)
- [Figura 20. Estatísticas das projeções aos 7 anos com idades iniciais de 2, 3, 4, 5 e 6](#page-51-2)  [anos. RQEM \(raiz quadrada do erro médio\), CV \(coeficiente de variação\),](#page-51-2)  [MDA \(média dos desvios absolutos\) e r \(correlação de Pearson\). ............... 40](#page-51-2)
- [Figura 21. Relação entre IMA 6 estimado a partir do volume pelo modelo de Clutter e](#page-52-0)  [IMA 6 estimado pela RNA selecionada. À direita percentagem de casos por](#page-52-0)  [classe de erro relativo percentual. ................................................................. 41](#page-52-0)
- [Figura 22. Relação entre IMA 7 estimado a partir do volume pelo modelo de Clutter e](#page-53-1)  [IMA 7 estimado pela RNA selecionada. À direita percentagem de casos por](#page-53-1)  [classe de erro relativo percentual. ................................................................. 42](#page-53-1)
- [Figura 23. Histogramas de frequência de casos para cada classe de IMA 7 estimados nas](#page-54-0)  [áreas A1, A2, A3 e A4 respetivamente. ........................................................ 43](#page-54-0)
- [Figura 24. Mapa de produtividade aos 6 anos de idade para a área de estudo, com](#page-55-0)  [aplicação da RNA 2. ..................................................................................... 44](#page-55-0)
- [Figura 25. Mapa de produtividade aos 7 anos de idade para a área de estudo, com](#page-56-0)  [aplicação da RNA 2...................................................................................... 45](#page-56-0)

# **LISTA DE TABELAS**

<span id="page-9-0"></span>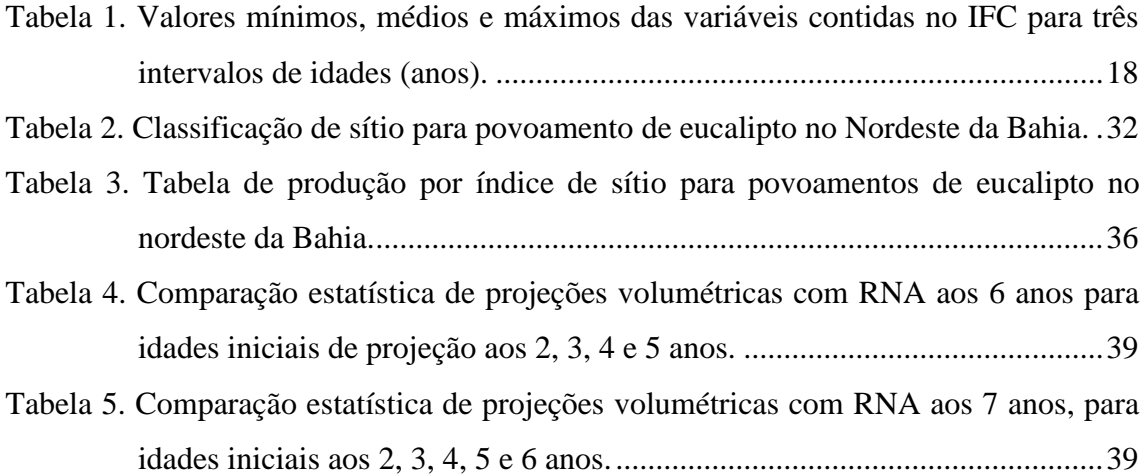

#### **RESUMO**

<span id="page-10-0"></span>VEGA, Andreina Epifanía Dávila, M.Sc., Universidade Federal de Viçosa, fevereiro de 2018. **Modelagem de povoamentos de eucalipto no Nordeste da Bahia utilizando regressão e redes neurais artificiais**. Orientador: Helio Garcia Leite. Coorientador: Carlos Pedro Boechat Soares.

O objetivo deste estudo foi avaliar a eficiência do emprego das redes neurais artificiais (RNA) na prognose do crescimento de povoamentos de eucalipto localizados ao Nordeste do Estado da Bahia, a partir de dados de Inventario Florestal Continuo (IFC) históricos de parcelas permanentes. Para o atendimento do objetivo foi necessária a construção de curvas de índice local, o que conseguiu delimitar três tipos de áreas produtivas segundo sua capacidade. A aplicação de um modelo de densidade de variável (Clutter) resultou em equações precisas para a estimação de volumes e áreas basais futuras, permitindo, mediante um modelo para estimar área basal em função do sítio, a construção de tabelas de produção para três classes de sítio (S1=35, S2=27 e S3=19), nas idades compreendidas entre 2 até 9 anos, definindo idades técnicas de corte (ITC), quando IMA=ICA, entre 4,8 e 5,2 anos para cada sítio. Comprovada a efetividade do modelo de crescimento e produção, em seguida foi avaliada a eficiência das RNA configuradas para estimar volumes futuros, treinadas com dados de IFC, climáticos e fisiográficos obtidos mediante procedimento de extração de informação das imagens *raster* das áreas de estudo. Essas comparações foram feitas por meio de estatísticas clássicas de validação e análises de resíduos. Com as RNA treinadas, foram estimados os volumes e IMAs para os 6 e 7 anos de idade. Este IMA constituiu a camada de saída no treinamento de uma segunda rede, em que as variáveis de entrada foram aquelas climáticas e fisiográficas. A rede treinada foi aplicada para espacializar a produtividade para as quatro áreas de estudo. O IMA aos 7 anos (IMA7) variou de 8,15 até 55.35 m<sup>3</sup>ha  $\alpha$ <sup>1</sup>ano<sup>-1</sup>, sendo os maiores localizados próximos ao litoral. A inteligência artificial (RNA) foi eficiente para a construção de mapas de produtividade. Esse tipo de mapa é útil para estudos visando definir novas áreas de implantação, ajudando na diminuição de riscos em novos investimentos das empresas para futuros projetos ou reformas.

#### **ABSTRACT**

<span id="page-11-0"></span>VEGA, Andreina Epifanía Dávila, M.Sc., Universidade Federal de Viçosa, February, 2018. **Modeling of eucalyptus stands in the northeast of Bahia using regression and artificial neural networks**. Advisor: Helio Garcia Leite. Co-advisor: Carlos Pedro Boechat Soares.

The objective of this study was to evaluate the efficiency of the use of artificial neural networks (ANN) in the prognosis of *Eucalyptus* stands growth located to the northeast state of Bahia, with historical data of permanent plots from of continuous forest inventories (CFI). To achieve the objective it was necessary the construction of local index curves, which managed to delimit three types of productive areas according to their capacity. The application of a variable density model (Clutter), resulted in efficient equations for the estimation of volumes and future basal areas. Through a model for areal basal estimation having site values, production tables for three site classes  $(S1 =$ 35,  $S2 = 27$  and  $S3 = 19$ ) were constructed, with ages between 2 to 9 years old, defining technical cutting ages (ITC), when MAI=CAI, between 4.8 and 5.2 years for each site. Verified the efficiency of the growth and production model, the efficiency of the ANN were evaluated, configured for estimate future volumes from training with CFI data, climate and physiographic data obtained by extracting information from the raster images for the study area. These comparisons were made through classical validation and residue analysis statistics. With the trained RNA, volume and MAI values were estimated for 6 and 7 years of age. This MAI was the output layer of a second network, in which climatic and physiographic were the input variables. The trained network was applied to spatialize productivity for the four study areas. The MAI at 7 years (MAI7) ranged from 8.15 to 55.35 m<sup>3</sup>ha<sup>-1</sup>ano<sup>1</sup>, the highest values were located near the coast. Artificial intelligence (AI) was efficient for the construction of productivity maps. This type of maps are useful for studies aimed at defining new areas of implantation, helping to reduce risks in new investments of companies for future projects or reforms.

# **1. INTRODUÇÃO**

<span id="page-12-0"></span>O Brasil possui rica biodiversidade e imensas oportunidades de crescimento e aproveitamento no setor florestal, sendo este responsável por 6,2% do produto interno bruto industrial no país, com 7,84 milhões de hectares de reflorestamento (IBÁ, 2017), sob administração de diferentes empresas, baseadas na produção sustentável de recursos madeireiros, destinados à produção de celulose, papel, painéis de madeira, pisos laminados, carvão vegetal e biomassa.

A administração e manejo das florestas equiâneas para o atendimento das metas anuais leva consigo o aporte constante das atividades de pesquisa e planejamento, buscando eficiência e adaptabilidade às condições do solo e clima para atingir a maior produtividade possível. A área de planejamento florestal direciona as ações ao longo do ciclo de corte, visando maximizar o retorno econômico do investimento florestal, com garantias de sustentabilidade.

Para o planejamento florestal, ao curto, médio e longo prazo, é necessário conhecer as caraterísticas de crescimento dos povoamentos. Isto é conseguido utilizando dados de árvores e de parcelas mensuradas ao longo dos anos, e técnicas de análise, como regressão e inteligência artificial (Redes Neurais Artificiais – RNA e Máquinas Vetor de Suporte – MSV).

As redes neurais artificiais (RNA) são aplicáveis para modelagem, com aplicação em análise e processamento de sinais, controle de processos, robótica, diagnósticos médicos, reconhecimento de imagens, filtração de ruídos e processamento de linguagem entre outros (OLABE, 2008). Seu uso, cada vez mais frequente, tem sido justificado pela exatidão proporcionada, redução do esforço de amostragem e computacional e alto grau de confiabilidade, devido a suas propriedades: adaptabilidade a mudanças no ambiente de execução, aprendizagem e generalização a partir dos dados de calibração, paralelismo e uniformidade de análise e analogia neurobiológica (BRAGA et al., 2000; HAYKIN, 2001; BULLINARIA, 2009).

O método mais utilizado no Brasil para estimar volumes de madeira em povoamentos sempre foi a aplicação de modelos de regressão, linear e não linear. Porém, nos últimos anos, a introdução da Inteligência Artificial (IA) como método de estimação de variáveis, através de processos de aprendizagem que garantem maior correlação, tem sido cada vez mais frequente, resultando na diminuição de custos e aumento da exatidão (VENDRUSCOLO et al., 2015; ALCÂNTARA, 2015; ARAÚJO, 2015; GORGENS et al., 2009). Os estudos na área florestal têm indicado eficiência para descrever comportamento de variáveis em comparação aos modelos de regressão (SILVA et al., 2009; BINOTI et al., 2013a).

O uso de RNA em plantações de eucalipto resulta na diminuição dos custos associados a atividade florestal, principalmente no inventário florestal contínuo - IFC (BINOTI et al., 2013a). É também uma alternativa para estimar o crescimento de genótipos de implantação precoce ao projeto florestal no planejamento de longo prazo (BINOTI, 2012)

A delimitação de locais mais ou menos produtivos para uma empresa florestal é uma ferramenta que serve de auxílio na área de planejamento e manejo. A identificação de áreas que precisem de maior ou menor atenção pela atividade operacional, consegue diminuir esforços e reorientar recursos para atingir o objetivo de maximizar a produção. O mapeamento de produtividade florestal costuma ser interpolado a nível de unidades de manejo, como projetos ou regiões, e outros casos a nível de municípios, usando informação de estações climáticas. Mesmo assim, os recursos oferecidos pela área de sensoriamento remoto incluem conjunto de dados espaciais de variáveis climáticas e fisiográficas, melhorando a limitante de alcance das estações climáticas. Jones (1969) confirmou a correlação significativa entre a capacidade produtiva de um local e fatores climáticos, edáficos, fisiográficos e bióticos.

No presente estudo é feita uma comparação da modelagem e prognose feita com Clutter (1963) e modelos de RNA. Também foi objetivo gerar mapas de produtividade para alguns povoamentos localizados na região nordeste da Bahia, além de comparar essas estimativas com aquelas observadas em parcelas de inventário.

### **2. OBJETIVO**

<span id="page-14-0"></span>O objetivo geral deste estudo foi avaliar a eficiência do emprego das redes neurais artificiais na modelagem e prognose da produção de povoamentos de eucalipto no nordeste da Bahia.

Entre os objetivos específicos, tem-se:

- Construir curvas de índice de local para classificação da capacidade produtiva da área de estudo.
- Ajustar um modelo de crescimento e produção para geração de tabelas e curvas de produção segundo índice de local.
- Configurar, treinar, validar e aplicar um modelo de rede neural para projeção do crescimento e produção, em nível de povoamento.
- Construir um modelo de rede neural para mapeamento da produtividade média dos povoamentos, empregando redes neurais artificiais, utilizando bases de dados climáticos históricos e fisiográficos existentes.

### **3. REVISAO DE LITERATURA**

#### <span id="page-15-1"></span><span id="page-15-0"></span>**3.1 Inventario Florestal**

O Inventário Florestal (IF) é conduzido para a coleta de informações quantitativas e qualitativas de povoamentos florestais, utilizadas em estudos de mensuração florestal e manejo (CAMPOS E LEITE, 2017). Um dos objetivos do IF é gerar informações para uso direto ou indireto em planejamento e manejo florestal. Para decidir sobre aproveitamento, densidade de desbaste, produtividade anual e intervenções nos povoamentos, é necessário contar com informações de inventário e mensuração florestal (FERREIRA, 2008).

Os métodos de amostragem utilizados em inventários florestais são: aleatório e sistemático. O método seletivo é utilizado no caso de amostragem e árvores-amostra para cubagem e de modelagem do crescimento. Em qualquer desses três métodos, algumas variações podem ocorrer em função da periodicidade de medição, tipo de parcela permanente ou temporária e estratificação (CAMPOS e LEITE, 2017). O IF pode ser classificado de acordo com o objetivo do plano de manejo florestal (FERREIRA, 2008).

Além dos objetivos e métodos de amostragem, o inventário pode ter caráter permanente ou não. Devido à necessidade do monitoramento continuo do crescimento dos povoamentos, para aplicações em manejo florestal o mais usado é o Inventário Florestal Continuo (IFC). Nesse tipo de inventário são utilizadas parcelas permanentes.

#### <span id="page-15-2"></span>**3.2 Estimação de altura total**

A altura total de uma árvore é uma variável importante para determinar de seu volume e outras aplicações em mensuração florestal, como a classificação da capacidade produtiva. Ela pode ser obtiva diretamente utilizando varas graduadas ou miras extensíveis o que é comum nas arvores de pequeno porte, ou por método indireto, utilizando hipsômetros ou clinômetros (SOARES et al., 2011).

Conforme Campos e Leite (2017), a inclusão da variável altura dominante (*Hd*) nos modelos hipsométricos resulta em maior eficiência na modelagem da altura total de árvores individuais. Diferentes modelos podem ser testados para predição tanto das alturas faltantes, como dos volumes das árvores.

Duas alternativas aos modelos hipsométricos, que tem sido utilizada no Brasil é o emprego de modelos de redes neurais artificiais-RNA e máquinas de vetor de suporte (BINOTI et al., 2013b; BINOTI et al., 2013; VENDRUSCOLO et al., 2015; MARTINS et al., 2016). As RNA têm sido mais eficientes do que os modelos de regressão, devido à redução significativa do custo do inventário, sem perda de exatidão (LEITE et al., 2016).

#### <span id="page-16-0"></span>**3.3 Estimação de volume**

Uma vez obtidas ou estimadas as alturas de todas as árvores, o passo seguinte no processamento de dados de inventário é a estimação do volume das árvores. Para este propósito é comum o emprego de modelos volumétricos, como aqueles propostos por Hush (1963), Shumacher e Hall (1933), Spurr (1952) e Leite, Guimarães e Campos (1995) (CAMPOS E LEITE, 2017; SOARES et al., 2011).

O modelo mais utilizado é Schumacher e Hall (1933) (1). Segundo Campos e Leite (2017), o motivo da preferência por este modelo são suas propriedades estatísticas e a exatidão e não tendenciosidade nas estimativas obtidas. Esse modelo é definido assim:

$$
V = \beta_0 D A P^{\beta_1} H t^{\beta_2} \varepsilon \tag{1}
$$

Na obtenção de equações de volume a partir das variáveis de altura e *dap*, os dados muitas vezes são agrupados em estratos, definidos pelo genótipo, ou grupo de genótipos, espaçamento, regime de corte e região, resultando em ganho de exatidão (COUTO e BASTOS, 1987).

Do mesmo modo, nos últimos anos, em alguns casos, tais equações foram substituídas por aplicações de RNA, onde a rede é treinada e se encarrega das relações lineares e não lineares, com significativa redução nos custos das atividades de cubagem, ajuste e aplicação de equações volumétricas (BINOTI et al., 2014; CORDEIRO et al., 2015).

# <span id="page-17-0"></span>**3.4 Índice de Local**

A capacidade produtiva de um determinado local é dependente de fatores climáticos ou edáficos, além dos requerimentos das culturas a serem implantadas. Segundo Jones (1969), além destes fatores, a vegetação do local e a avaliação da altura dominante da floresta em relação à idade podem também definir a capacidade produtiva.

Campos & Leite (2017) assinalam que a ocorrência de grandes alturas na maioria das espécies é um indicador de altas capacidades produtivas, podendo-se concluir que o crescimento dos indivíduos dominantes é um reflexo da qualidade do local.

As curvas de índice local são utilizadas classificar a capacidade produtiva do local, relacionando altura dominante com a idade. O método da curva-guia é o mais utilizado para construir essas curvas (DEMOLINARI et al., 2007; TONINI et al., 2006; DIAS et al., 2005). Silva et al. (2018), demostraram a aplicação do método da curva guia a partir do ajuste dos modelos de Schumacher, Chapman-Richards, logístico, Gompertz and Bailey-Clutter no linear, os quais estatisticamente mostraram resultados satisfatórios.

#### <span id="page-17-1"></span>**3.5 Crescimento e produção**

Segundo Vanclay (1994), o crescimento é o aumento de dimensões de um ou mais indivíduos em um determinado período de tempo, sendo dimensões de variáveis como o diâmetro, altura, volume, massa e área basal, entre outros.

Conhecer o crescimento e produção de um povoamento é possível mediante a utilização de modelos estabelecidos para projetar ou prognosticar dados futuros a partir do presente. Estes modelos são agrupados em modelos em nível de povoamento, de distribuição de diâmetros e de árvores individuais (DAVIS E JOHNSON, 1987).

Salles et al. (2012) consideraram os modelos de densidade de variável os mais eficientes, dentre aqueles em nível de povoamento, enfatizando sua flexibilidade e possibilidade de simulação de desbastes.

Os principais modelos utilizados no nível de povoamento são Schumacher (1939), Buckman (1962) e Clutter (1963). Cruz et al. (2008) consideram os modelos de Clutter (1963), junto com o Buckman (1962), como mais eficientes na maioria dos casos, por

gerarem estimativas precisas e não tendenciosas. Campos e Leite (2017) também apontaram o modelo de Clutter (1963) como o mais utilizado no Brasil, na forma reduzida:

$$
\begin{cases}\n\ln V_2 = \beta_0 + \beta_1 \left(\frac{1}{I_2}\right) + \beta_2 S + \beta_3 \ln(B_2) + \varepsilon \\
\ln B_2 = \ln(B_1) \left(\frac{I_1}{I_2}\right) + \alpha_0 \left(1 - \frac{I_1}{I_2}\right) + \alpha_1 \left(1 - \frac{I_1}{I_2}\right) S + \varepsilon\n\end{cases}
$$
\n(2)

No caso dos modelos de distribuição de diâmetros, é estimado o número de árvores e produção por hectare e por classe de diâmetro, permitindo a quantificação de multiprodutos (CAMPOS E LEITE, 2017).

A construção de curvas e tabelas de produção a partir das equações geradas do ajuste do modelo, permitem a análise do crescimento e indicação da idade técnica de colheita (CAMPOS E LEITE, 2017).

A categoria que corresponde aos modelos em nível de árvore individual, está orientada para a avaliação de características de *dap* e altura, além das características como mortalidade e efeito de competição (é contemplado o comportamento das arvores vizinhas). Ao contrário dos modelos em nível de povoamento e de distribuição de diâmetros, a unidade de modelagem é a árvore e não a parcela. Existem dois tipos de modelos de árvore individual, o primeiro chamado de modelo independente da distância, é composto de uma função de crescimento em diâmetro, uma função para estimar o crescimento em altura e um componente de mortalidade. No segundo tipo, denominado de modelo dependente da distância, são utilizados índices de competição que na maioria das vezes contemplam características de árvores vizinhas (CAMPOS E LEITE, 2017; MARTINS et al., 2011; CASTRO et al., 2013; CHASSOT et al., 2011). A utilização de modelos de árvores individuais permite o uso da variável de mortalidade para projetar a sobrevivência em populações futuras (FREIRE, 2002).

Além destes modelos, mais recentemente tem sido empregado modelos de inteligência artificial, como redes neurais artificiais e máquinas vetor de suporte (SILVA et al., 2009; CASTRO, 2011; MAGALHÃES, 2014). As redes neurais artificiais são capazes de realizar prognose de produção volumétrica em nível de povoamento, classe de diâmetro (BINOTI et al., 2013b; LEDUC, et al., 2001) e árvores individuais (CASTRO, 2011) sendo uma técnica eficiente para modelagem, prognose e outras aplicações em manejo florestal (BINOTI, 2010).

#### <span id="page-19-0"></span>**3.6 Redes Neurais Artificiais**

A abordagem sobre redes neurais artificiais apresentadas neste item é encontrada em muitas referências, grande parte das vezes, tendo como a fonte de informação original Haykin (2001), que é uma referência fundamental para estudos sobre RNA.

Uma rede neural artificial (RNA) é uma simplificação grosseira das redes biológicas. Seu comportamento para desenvolver modelos se baseia no processamento de dados de entrada para gerar uma saída, sendo antes submetido a um processamento de aprendizagem similar ao sistema que possuem os neurônios para processar a informação do cérebro (OLABE, 2008; HAYKIN, 2001).

Uma rede neural, segundo Freman e Skapura (1993), é um sistema de processadores paralelos conectados entre si em forma de grafo dirigido. Cada elemento de processamento (neurônio) da rede representa um nodo. Neste caso a informação a ser processada pela inteligência artificial tem uma alta capacidade de recepção dos dados de entrada. O primeiro modelo de neurônio artificial foi proposto pelo psiquiatra e neurologista Warren McCulloch e pelo matemático Walter Pitts em 1943 (McCULLOCH E PITTS, 1943).

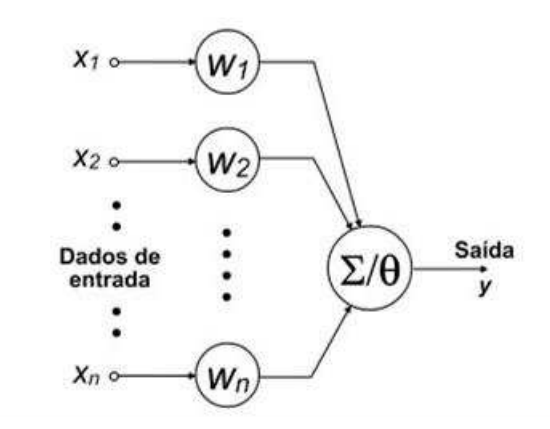

<span id="page-19-1"></span>Figura 1. Modelo de neurônio artificial (Fonte: PITTS, 1943).

Onde:  $o = s(\text{red})$ 

- $red = w_1x_1 + \cdots + w_nx_n \theta$  é a soma ponderada.
- é p valor da i-ésima entrada (*input*).
- é o peso (*weights*) da conexão entre a i-ésima entrada e o neurônio.
- $\theta$  é o valor limiar (*threshold*)
- *o* é a saída (*output*) do neurônio.
- *s* é a função não linear conhecida como função de ativação.

A estrutura do neurônio artificial segundo Haykin (2001) pode ser observada na Figura 2. Ambos autores coincidem na estrutura de entrada e saída dos valores e seus pesos, em si, na estrutura completa.

Conforme Silva et al. (2010), o funcionamento deste neurônio é:

 A rede recebe um sinal (*Xm*) vindo do meio externo e que representa os valores assumidos pelas variáveis de uma aplicação específica. Geralmente estes sinais de entrada são normalizados buscando eficiência dos algoritmos de aprendizagem.

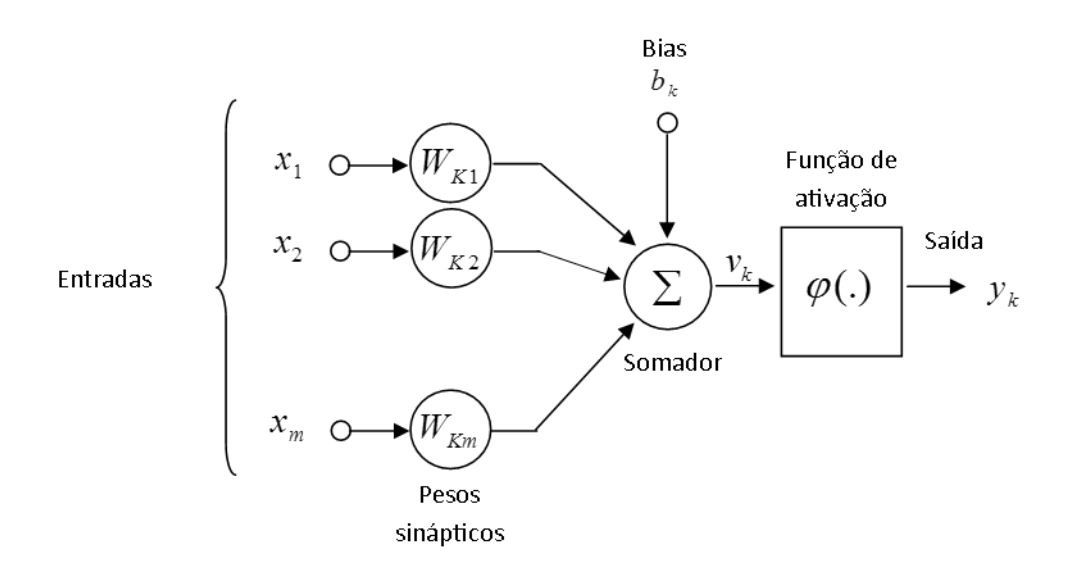

<span id="page-20-0"></span>Figura 2. Neurônio artificial segundo Haykin (2001).

 As entradas (*Xm*) do neurônio são executadas por meio das multiplicações dos respectivos pesos sinápticos (*Wkm*), permitindo quantificar sua relevância em relação a funcionalidade do respectivo neurônio.

 Todos os sinais de entrada que forem ponderados pelos respectivos pesos sinápticos são agregados pela função aditiva a fim de produzir um valor de potencial de ativação.

 O limiar de ativação é uma variável que especifica qual será o nível apropriado para que o resultado produzido pela função aditiva possa gerar um valor em direção a saída do neurônio.

 Em seguida é feita a aplicação de uma função de ativação apropriada, tendo como objetivo limitar a saída do neurônio.

 Por último ocorre uma compilação na saída a partir da aplicação da função de ativação neuronal em relação a seu potencial de ativação.

A função de ativação calcula o estado de atividade de um neurônio, transformando a entrada global (menos o limiar Θi) em um valor (estado) de ativação, cujo o range normalmente vai de 0 a 1, ou de -1 a 1. Isto é assim, porque um neurônio pode estar totalmente inativo (0 a -1) ou ativo (1) (MATICH, 2001).

Segundo Matich (2001), a função de ativação é uma função de entrada global  $(gin_i)$  menos o limiar (Θi). As funções de ativação são as seguintes:

1) Função linear:

$$
f(x) = \begin{cases} -1 & x \le -1/a \\ a * x & -1/a & < x < 1/a \\ 1 & x \ge 1/a \end{cases}
$$

Con  $x = gin_i - \theta_i$  e  $a > 0$ .

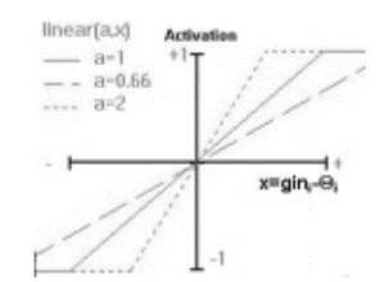

Figura 3. Função linear.

$$
f(x) = \frac{1}{1 + e^{-gx}}
$$

Con  $x = gin_i - \theta_i$ 

3) Função tangente hiperbólica:

$$
f(x) = \frac{e^{gx} - e^{-gx}}{e^{gx} + e^{-gx}}
$$

Con  $x = gin_i - \theta_i$ 

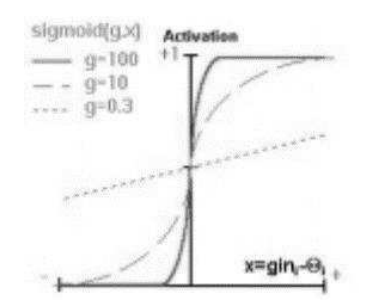

Figura 4. Função sigmoide.

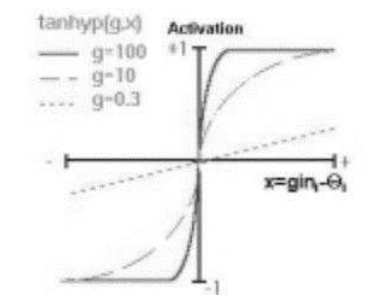

Figura 5. Função tangente hiperbólica.

### <span id="page-22-0"></span>**3.6.1 Arquitetura de uma rede neural artificial**

Em geral os neurônios agrupam-se em unidades estruturais (camadas), sendo:

1) Camada de entrada: recebe os dados e sinais do entorno.

2) Camada escondida (intermediária ou oculta): aquela que contempla o processamento interno da rede. Ela pode ser dividida em uma ou mais camadas.

O número de níveis ocultos pode estar entre zero e um número elevado. Os neurônios das capas ocultas podem estar interconectados de distintas maneiras, o que determina, junto com seu número, as distintas tipologias de redes neurais (MATICH, 2001).

3) Camada de saída: entrega o resultado do processamento aplicado aos dados de entrada.

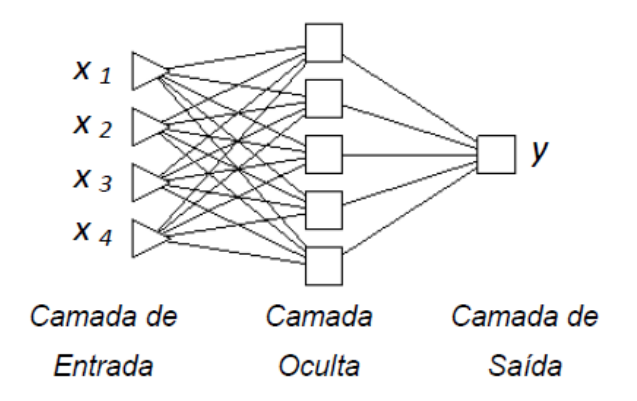

<span id="page-23-1"></span>Figura 6. Modelo de arquitetura representativa de RNA.

#### <span id="page-23-0"></span>**3.6.2 Aprendizagem**

Para o funcionamento de uma RNA é necessário um treinamento, que pode ser supervisionado ou não supervisionado. Nesta etapa de aprendizagem os dados que serão processados são recebidos e estudados pela rede neural atendendo o propósito de um conjunto de dados de treinamento.

Matich (2001) indica que aprendizagem é o processo pelo qual uma rede neural modifica seus pesos em resposta a uma informação de criação e destruição de conexões entre os neurônios quando seu peso passa a ser zero. No momento em que a variação dos pesos é inexistente, ou que se atinge um nível de erro, ou número de ciclos, predefinidos, o processo de aprendizagem é encerrado. O autor identifica dois métodos de aprendizagem:

#### 1) Supervisionado

Como indicado, neste método é executado com a supervisão de um agente externo que determina a resposta que deveria gerar a rede, fazendo com que a mesma configure seus pesos em função da saída a emitir.

A aprendizagem supervisionada pode ocorrer de duas formas: *off line* ou *on line*. A aprendizagem *off line* se caracteriza em que os pesos são atualizados depois que todos os padrões de treinamento tenham sido apresentados. Na aprendizagem *on line* os pesos são atualizados depois da apresentação de cada padrão de treinamento e a seleção entre eles dependerá da aplicação e distribuição estatística dos dados (BINOTI, 2010).

#### 2) Não supervisionado

Como seu nome indica, não requer nenhuma supervisão externa para a geração de resultados, porquanto estes podem ser corretos ou incorretos, a rede toma os dados de entrada e faz as estimativas e comparações para criar padrões de comportamento e gerar as saídas.

Este tipo de aprendizagem é possível para processamentos onde tem dados suficientes de entrada que são redundantes, do contrário, se torna complicado criar padrões de comportamento nos dados (BINOTI, 2010).

# **4. MATERIAIS E MÉTODOS**

### <span id="page-25-1"></span><span id="page-25-0"></span>**4.1 Área de estudo**

O estudo foi conduzido utilizando dados de povoamentos de eucalipto localizados na região Nordeste do estado da Bahia, Brasil. Compreendendo quatro (04) áreas nomeadas A1, A2, A3 e A4, localizadas nos municípios de Alagoinhas, Entre Rios, Esplanada e Inhambupe (Figura 7).

A altitude da área de estudo varia desde 2 até 389 metros sobre o nível do mar. Segundo o IBGE (Mapa de Clima do Brasil, 1978) ela pertence na zona de Clima Tropical Nordeste Oriental, em que a humidade diminui gradualmente conforme vai se afastando do litoral. É caraterística a variação da época de seca na zona litoral, onde poderia ter anos sem seca, e outros com 4 ou 5 meses secos nas áreas plantadas mais afastadas do Oceano Atlântico.

O IBGE descreve dois biomas para a área de abrangência do estudo, Mata Atlântica e Caatinga, sendo o primeiro caraterizado por relevos com cadeias de montanhas, platôs, vales e planícies próprias da faixa continental leste brasileira, além da vegetação, formada por florestas ombrófilas e estacionais. O segundo tipo de bioma é considerado do tipo semiárido, contendo vegetação predominante xerófila, com espécies de cactáceas e bromélias adequadas ao clima seco. O Instituto Brasileiro de Florestas (IBF) aponta que aproximadamente 80% dos ecossistemas deste bioma já foram modificados pela introdução de cultivos e atividades agropecuárias.

Segundo o mapa de solos do IBGE e EMBRAPA, os solos da área de estudo pertencem ao grande grupo PV (Argissolos). Junior et al (2002) indica que o tipo Argissolo Amarelo ocupa aproximadamente 66% das áreas plantadas na localidade.

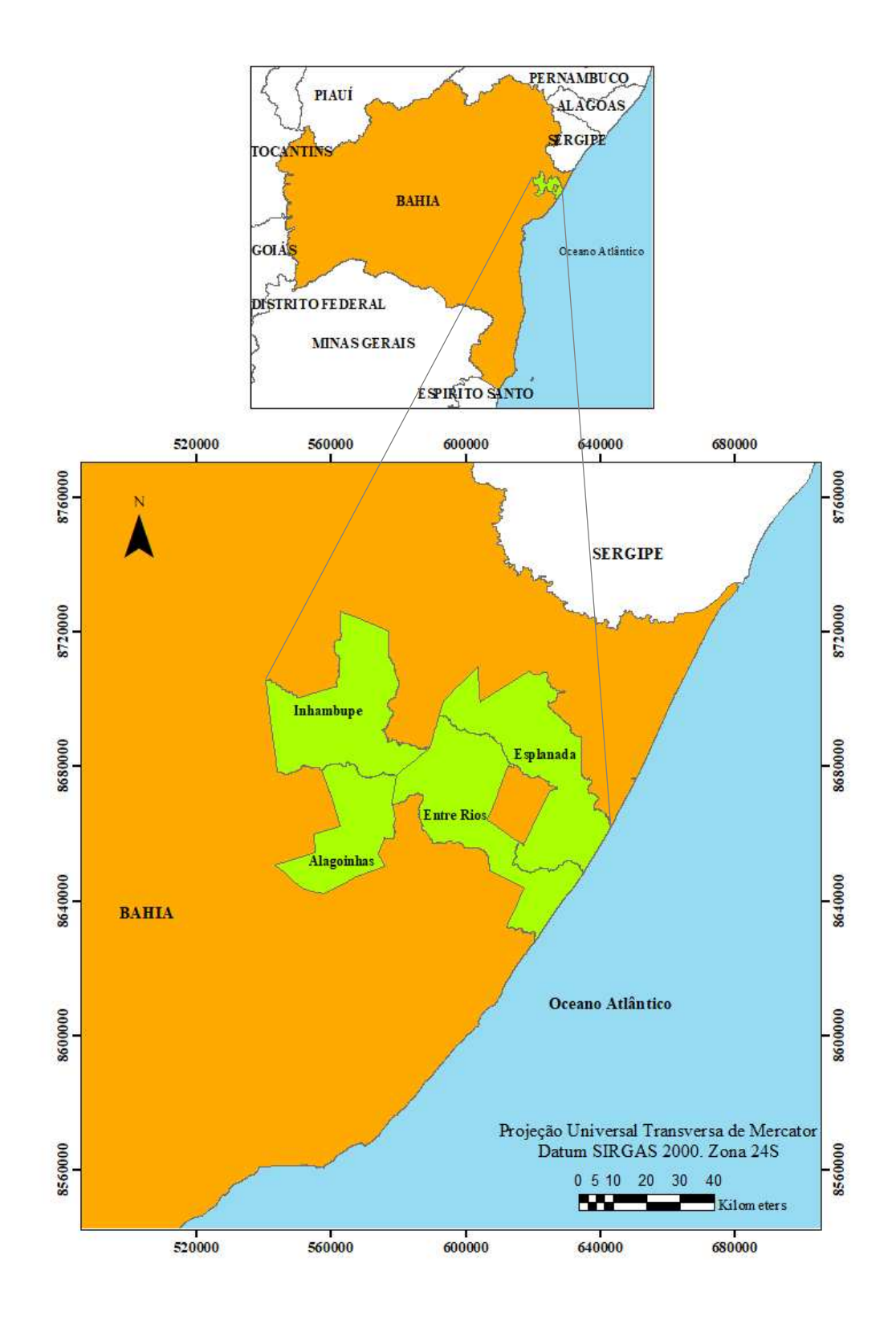

<span id="page-26-0"></span>Figura 7. Mapa de localização dos municípios onde se encontram as áreas de estudo.

Conforme o Instituto Nacional de Meteorologia (INMET, 2010) que fornece o histórico de dados climáticos no município de Alagoinhas (1962-2017), o qual é o único com estação climática instalada pelo instituto na área de estudo, apresenta uma média pluviométrica anual de 1044 mm. A temperatura média anual é de 24,33 °C, com variações ao longo do ano, podendo atingir máxima de 30,28 °C e mínima de 19,47 °C. Na Figura 8 é visualizado o comportamento destas duas variáveis em médias mensais.

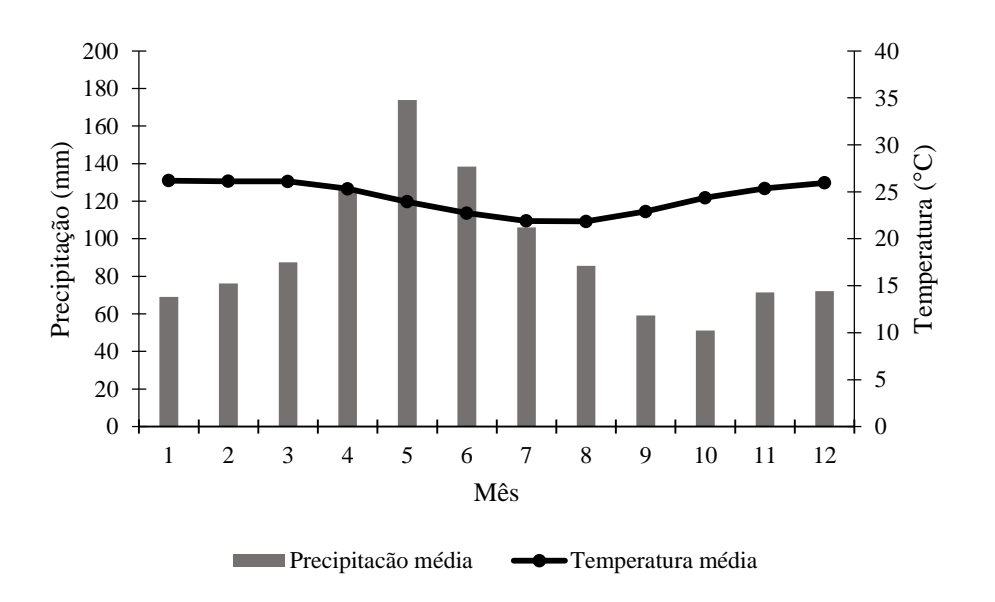

<span id="page-27-2"></span>Figura 8. Médias mensais para precipitação (mm) e temperatura (°C) (1962-2017), na região de Alagoinhas. Fonte: INMET (2010).

#### <span id="page-27-0"></span>**4.2 Dados**

#### <span id="page-27-1"></span>**4.2.1 Dados dendrométricos**

Os dados utilizados para o presente trabalho foram oriundos de uma rede de parcelas permanentes de inventário florestal contínuo. As parcelas distribuídas no local estão localizadas em quatro áreas diferenciadas, sendo A1, A2, A3 e A4, que por sua vez, estão localizadas na região nordeste do estado da Bahia, correspondendo aos municípios Alagoinhas, Inhambupe, Esplanada e Entre Rios, respetivamente.

Para o desenvolvimento do trabalho foi escolhida a base de dados históricos dos inventários florestais anuais de povoamentos de eucalipto localizados nas quatro (04) áreas, contendo informações de parcelas permanentes (Figura 9).

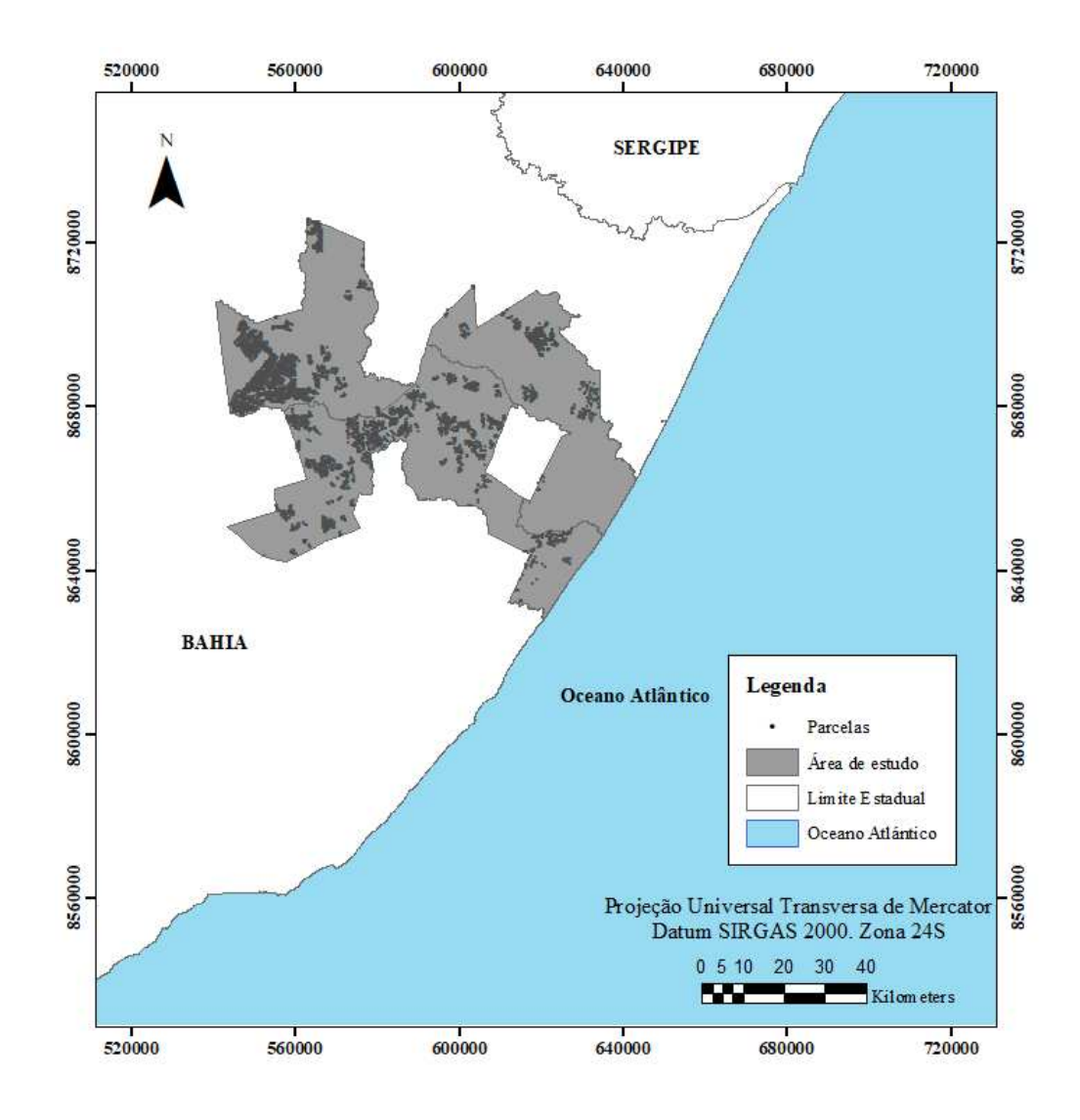

<span id="page-28-0"></span>Figura 9. Localização dos pontos de amostragem na área de estudo.

<span id="page-28-1"></span>As informações contidas de idade (*I*), diâmetro quadrático (*q*), área basal (*AB*), altura total (*Ht*), altura dominante (*Hd*), e volume total com casca (*Vtcc*) segundo equações volumétricas, proporcionaram o desenvolvimento do trabalho. Os valores inferiores e superiores das variáveis mencionadas podem ser visualizados na Tabela 1.

|      |                      | $\leq 4$ anos |       |       | $>$ 4 anos e $\leq$ 6 anos |       |             | $> 6$ anos |       |       |
|------|----------------------|---------------|-------|-------|----------------------------|-------|-------------|------------|-------|-------|
| Área | Variável             | Mín.          | Máx.  | Méd.  | Mín.                       | Máx.  | Méd.        | Mín.       | Máx.  | Méd.  |
|      | $q$ (cm)             | 6,9           | 12,5  | 16,9  | 10,1                       | 14,4  | 19,0        | 13,3       | 15,2  | 17,1  |
|      | $B(m^2h^1)$          | 3,8           | 12,7  | 22,5  | 7,4                        | 16,1  | 26,4        | 13,8       | 18,3  | 23,4  |
| 1    | Ht(m)                | 7,8           | 17,5  | 26,0  | 11,3                       | 21,6  | 31,6        | 17,4       | 23,3  | 27,4  |
|      | Hd(m)                | 8,8           | 18,7  | 27,6  | 13,0                       | 23,5  | 34,2        | 19,0       | 25,5  | 29,2  |
|      | Vtcc $(m^3h^1)$      | 14,5          | 104,7 | 215,4 | 40,5                       | 161,0 | 299,7       | 108,9      | 199,6 | 292,7 |
|      | $q$ (cm)             | 5,3           | 11,1  | 14,9  | 8,5                        | 12,8  | 16,7        | 10,9       | 13,6  | 18,2  |
|      | $B(m^2h^1)$          | 0,5           | 9,7   | 17,5  | 3,7                        | 12,7  | 23,6        | 8,6        | 14,6  | 26,9  |
| 2    | Ht(m)                | 6,0           | 14,5  | 23,7  | 10,3                       | 18,3  | 27,6        | 14,7       | 19,7  | 26,4  |
|      | Hd(m)                | 6,4           | 15,5  | 25,4  | 11,1                       | 19,4  | 29,3        | 15,4       | 21,1  | 29,0  |
|      | Vtcc $(m^3h^1)$      | 1,7           | 68,9  | 170,3 | 19,0                       | 108,3 | 272,1       | 58,3       | 134,5 | 272,1 |
|      | $q$ (cm)             | 6,6           | 13,8  | 17,6  | 11,6                       | 16,0  | 19,9        | 14,6       | 17,2  | 20,0  |
|      | $B(m^2h\tilde{a}^1)$ | 3,4           | 15,1  | 25,0  | 11,1                       | 19,8  | 29,9        | 15,7       | 23,0  | 30,3  |
| 3    | Ht(m)                | 8,2           | 19,3  | 27,8  | 13,9                       | 24,5  | 33,1        | 21,7       | 27,3  | 35,4  |
|      | Hd(m)                | 9,2           | 20,9  | 29,0  | 14,9                       | 26,5  | 36,9        | 22,0       | 29,8  | 38,0  |
|      | Vtcc $(m^3h^1)$      | 14,2          | 138,6 | 271,6 | 70,3                       | 224,8 | 432,9       | 173,1      | 288,2 | 466,6 |
| 4    | $q$ (cm)             | 7,1           | 12,9  | 16,8  | 11,2                       | 14,8  | 19,3        | 13,1       | 17,1  | 21,1  |
|      | $B(m^2h\tilde{a}^1)$ | 4,3           | 13,5  | 25,0  | 8,5                        | 17,7  | 33,5        | 14,4       | 24,3  | 37,0  |
|      | Ht(m)                | 9,2           | 18,2  | 29,1  | 14,1                       | 22,2  | 33,8        | 18,2       | 26,4  | 38,2  |
|      | Hd(m)                | 10,0          | 19,8  | 30,2  | 15,6                       | 24,6  | 37,3        | 20,2       | 29,6  | 41,0  |
|      | Vtcc $(m^3h\pi^1)$   | 19,9          | 116,8 | 267,4 | 71,9                       |       | 185,4 536,3 | 119,7      | 298,2 | 624,4 |

Tabela 1. Valores mínimos, médios e máximos das variáveis contidas no IFC para três intervalos de idades (anos).

#### <span id="page-29-0"></span>**4.2.2 Dados climáticos e fisiográficos**

Estes dados foram obtidos pelo site WorldClim, na sua versão 2.0, o qual contém dados matriciais a nível mundial das seguintes variáveis bioclimáticas em média por mês: temperatura mínima (°C), temperatura máxima (°C), temperatura média (°C), radiação solar (kJ/m².dia<sup>-1</sup>), velocidade do vento (m.s<sup>-1</sup>) e pressão do vapor de agua (kPa). As médias mensais correspondem ao período entre os anos 1970 e 2000. A resolução espacial selecionada para descarga foi de 2,5 minutes (≈5km) (FICK & HIJMANS, 2017). Com as informações climáticas definidas, foram calculadas médias por célula dos *rasters* mensais para a obtenção de valores anuais, isto é, um *raster* para cada variável.

Dourado (2013), mediante avaliação de registros de dados climáticos obtidos de estações meteorológicas no território do estado da Bahia, agrupou 32 estações na área da costa litorânea com a caraterística de ter baixo risco de seca e maior índice pluviométrico, e 21 estações da região setentrional caraterizada pelas menores ocorrências de chuvas. A área de estudo só conta com uma estação meteorológica localizada na Área 1 (Alagoinhas) pertencente ao INMET, isto motivou a busca de outras fontes de dados com maior precisão e assim evitar a interpolação entre estações localizadas em municípios mais afastados.

A disponibilidade de registros atuais de precipitação permitiu a seleção de informações para o período desde o ano 1981 até 2012, disponibilizado pelo Climate Hazards Group, o qual oferece a base de dados CHIRPS na sua versão 2.0, com imagens *rasters* anuais, de precisão espacial de 0,05 graus. (FUNK et al., 2015)

Em relação às variáveis fisiográficas, os modelos digitais de elevação (MDE) para cada estado do Brasil estão disponibilizados pelo Laboratório de Geoprocessamento da Universidade Federal do Rio Grande do Sul (UFRGS), com precisão espacial de 90 metros (WEBER et al., 2004). O MDE correspondente ao estado da Bahia oferece a variável de altitude, e a partir dela se consegue gerar um novo produto com valores de declividade percentual do terreno através das ferramentas do software ArcGIS *versão*  10.3.

Todas as imagens foram convertidas do sistema de referência espacial original para o sistema de referência SIRGAS 2000, sendo o sistema adotado no Brasil segundo o Decreto Presidencial Nº 5334/2005 e resolução Nº 1/2005 do Presidente do IBGE (BRASIL, 2005).

Para fins da investigação, foram extraídas, segundo o limite da área de estudo, as imagens por cada variável mencionada, obtendo valores médios segundo o período em que foram coletadas e para todos os municípios correspondentes as áreas A1, A2, A3 e A4 (Figura 10).

A disponibilidade destas informações espaciais permitiu, com uso de ferramentas do software ArcGis, a extração de informações por cada parcela registrada no IFC, isto é, por cada coordenada se tem 7 variáveis climáticas e 2 fisiográficas.

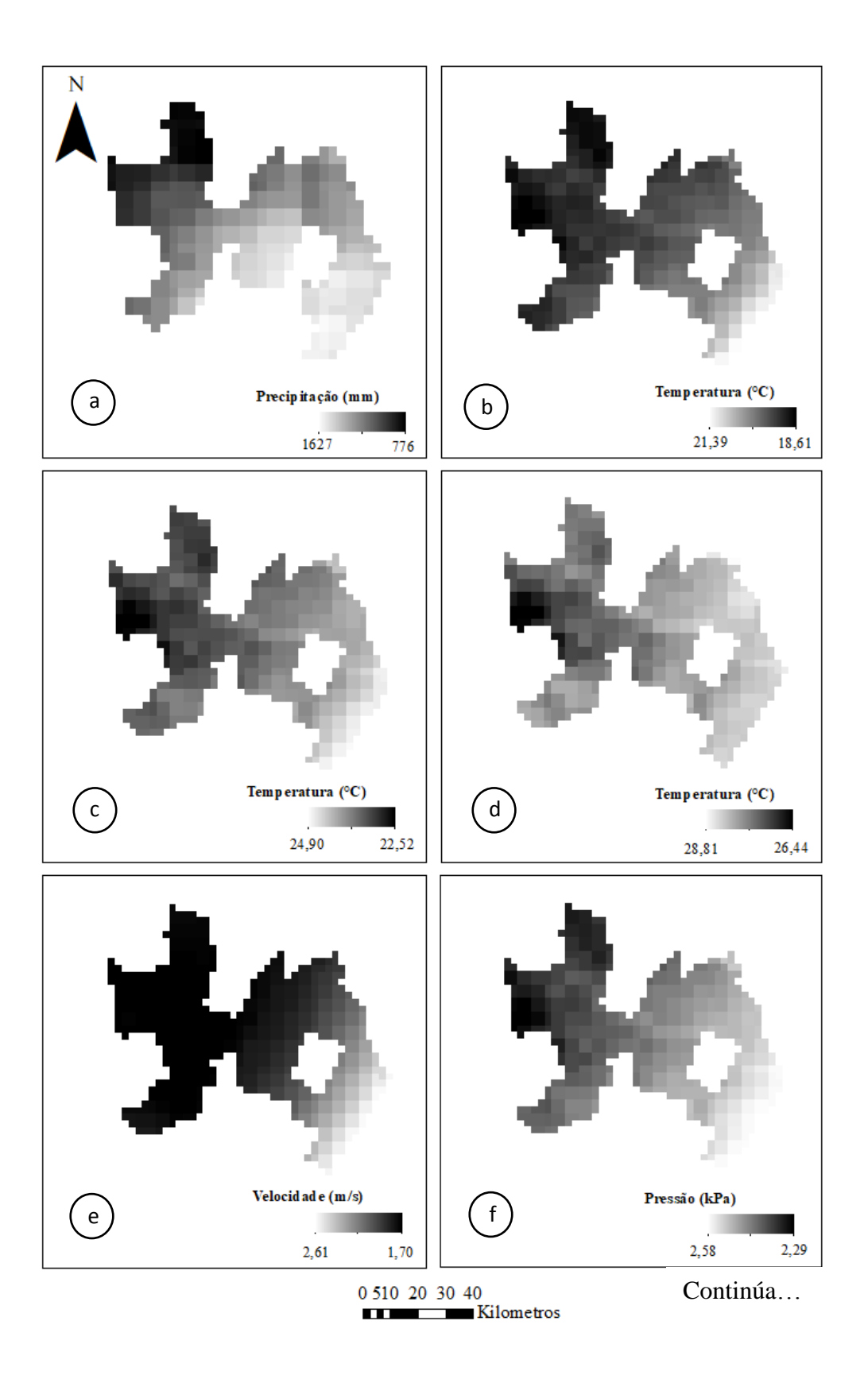

<span id="page-31-0"></span>Figura 10. Imagens no formato *raster*. a) precipitação (mm); b) temperatura mínima (°C); c) temperatura média (°C); d) temperatura máxima (°C); e) velocidade do vento  $(m s<sup>-1</sup>)$ ; f) pressão do vapor de agua  $(kPa)$ ; g) radiação solar  $(kJ.m^{-2}.dia^{-1})$ ; h) altitude (m); i) declividade (%).

Continuação da Figura 10…

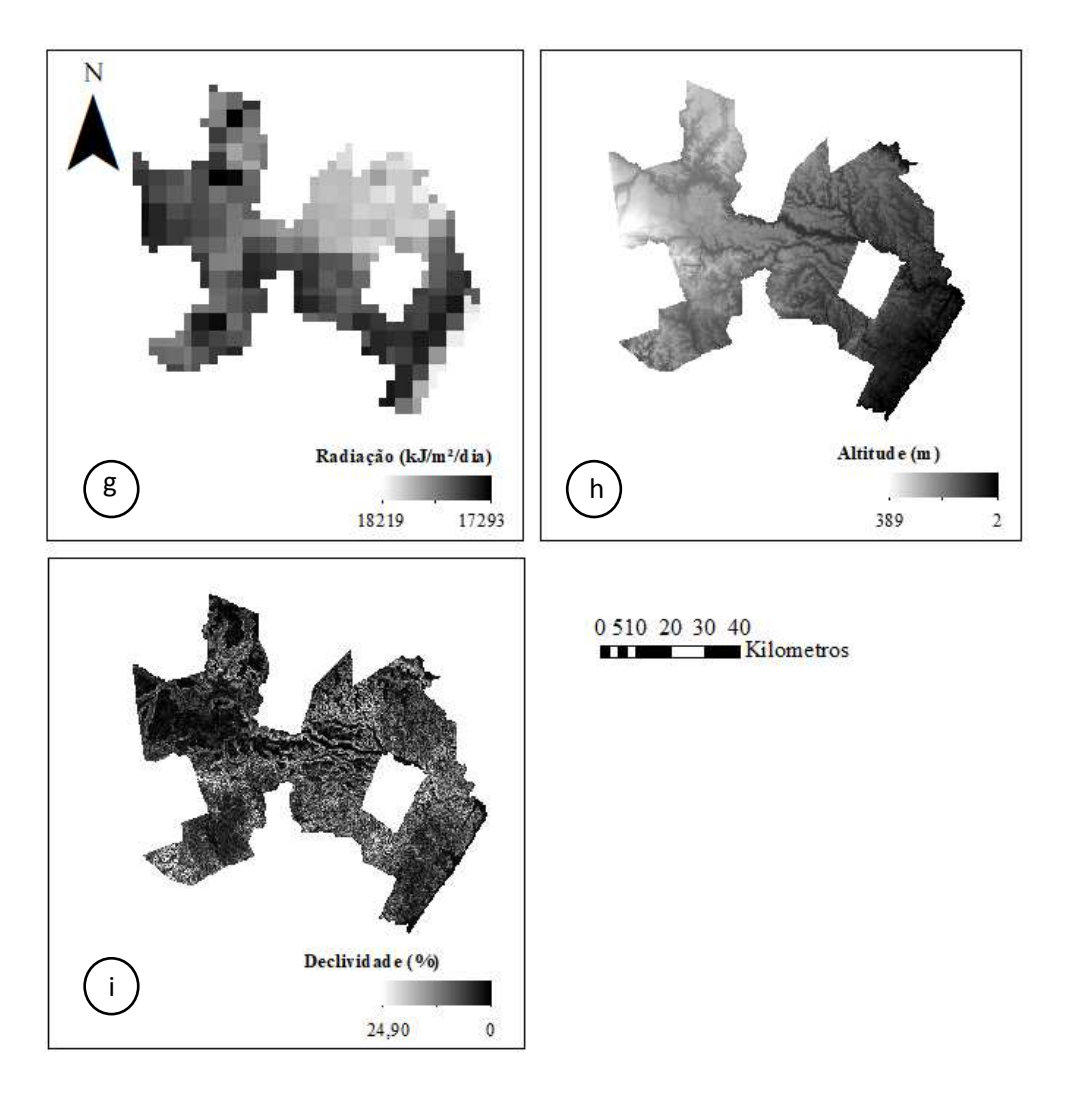

Figura 10. Imagens no formato *raster*. a) precipitação (mm); b) temperatura mínima (°C); c) temperatura média (°C); d) temperatura máxima (°C); e) velocidade do vento (m s<sup>-1</sup>); f) pressão do vapor de agua (kPa); g) radiação solar  $(kJ. m^{-2}.dia^{-1})$ ; h) altitude (m); i) declividade (%).

# <span id="page-32-0"></span>**4.3 Construção de Curvas de Índice de Local**

Antecedendo ao ajustamento dos modelos de crescimento e produção, foi gerada uma classificação da capacidade produtiva das áreas de estudo. O método da curva-guia foi aplicado considerando uma idade-índice (*Ii*) de 84 meses (7 anos) para a construção de curvas de índice local anamórficas, com o modelo  $LnHd = \beta_0 + \beta_1 I^{-1} + \varepsilon$  (3).

Após o ajuste do modelo (3), obteve-se a expressão que permitiu construir as curvas de índice local:

$$
LnHd = LnS + \beta_1 \left[ \left( \frac{1}{l} \right) - \left( \frac{1}{l_i} \right) \right] \tag{4}
$$

Os povoamentos florestais tendem a ter variações na sua taxa de crescimento, forma e produção. É comum a análise detalhada destas características, com a finalidade de identificar padrões de comportamento, e assim, gerar as devidas estratificações. Neste trabalho não foram feitas estratificações, motivado à simplificação da metodologia para atender ao objetivo final deste estudo, além de que o feixe único de curvas é indicado para avaliar a capacidade produtiva representando a amplitude real dos dados. As curvas do tipo anamórficas geradas, foram classificadas em três estratos (I, II e III). Os índices gerados (*S*) foram utilizados como entrada para o ajuste de modelos de crescimento e produção, além da construção de tabelas de produção.

#### <span id="page-33-0"></span>**4.4 Modelagem do crescimento e da produção**

Para a modelagem do crescimento e da produção foi utilizado o modelo de Clutter (1963), o qual possui a seguinte relação funcional:

$$
Ln V_2 = \beta_0 + \beta_1 I_2^{-1} + \beta_2 S_1 + \beta_3 L n B_2 + \varepsilon
$$
\n(5)

$$
LnB_2 = LnB_1(I_1I_2^{-1}) + \alpha_0(1 - I_1I_2^{-1}) + \alpha_1(1 - I_1I_2^{-1})S_1 + \varepsilon
$$
\n(6)

As estimativas dos parâmetros do modelo foram obtidas pelo método de mínimos quadrados em dois estágios, usando o software EVIEWS, que disponibiliza o método para ajuste de equações simultâneas (5 e 6).

Os resultados foram avaliados empregando as seguintes estatísticas:

- Coeficiente de determinação (R² %):

$$
R^{2}(\%) = \left[1 - \frac{\Sigma(Y - \hat{Y})^{2}}{\Sigma(Y - \bar{Y})^{2}}\right].100
$$
\n(7)

- Raiz quadrada do erro quadrático médio (RQEM%):

$$
RQEM \text{ } (\%) = \frac{100}{\bar{Y}} \sqrt{\frac{\Sigma_{i=1}^{n} (Y_i - \hat{Y}_i)^2}{n}}
$$
 (8)

em que:

 $Y \in \hat{Y}$  = valor observado e estimado

 $\overline{Y}$  = média dos valores observados

n = número de observações

-Em complemento, foi realizada a análise gráfica de histogramas de resíduos.

#### <span id="page-34-0"></span>**4.4.1 Construção de tabela e curvas de produção**

Foram construídas tabelas de produção para identificar a idade técnica de colheita, contendo valores correspondentes a área basal (*B*), volume (*V*), incremento médio anual (*IMA*) e incremento corrente anual (*ICA*), para idades desde 2 até 9 anos.

No início, foi necessário estimar a área basal para a idade inicial de dois anos (24 meses). Para isto testaram-se os seguintes modelos:

$$
B_{24} = \beta_0 + \beta_1 S + \varepsilon \tag{9}
$$

$$
B_{24} = \beta_0 + \beta_1 S + \beta_2 S^2 + \varepsilon \tag{10}
$$

$$
B_{24} = exp(\beta_0 + \beta_1 S^{-1}) + \varepsilon
$$
 (11)

em que  $B_{24}$  é a área basal inicial, aos 24 meses,  $\beta_0$ ,  $\beta_1$ ,  $\beta_2$  os parâmetros dos modelos e *S* que assume valores dos 3 centros de classe de sítio, segundo a área basal a ser calculada, e *exp* é exponencial.

Definindo a área basal inicial  $(B_{24})$ , as áreas basais nas idades futuras e volumes, foram estimados segundo o sistema de equações geradas no ajuste dos modelos 5 e 6. A partir da tabela de produção, construiu-se 3 curvas de produção volumétrica em função da idade, cada uma representando as médias das três capacidades produtivas do local.

#### <span id="page-35-0"></span>**4.5 Modelagem com redes neurais artificiais**

#### <span id="page-35-1"></span>**4.5.1 Treinamento e validação da rede 1**

Para o processamento dos dados com uso de redes neurais, foi utilizado o software *NeuroForest 4.0*, no qual a RNA recebeu dados contínuos de entrada y saída. Os dados de entrada com origem no IFC, e as informações climáticas e fisiográficas extraídas anteriormente, organizaram-se em nível de parcela. É importante ressaltar que as informações de entrada possuem todos os registros utilizados na modelagem de Clutter.

Seguindo a metodologia para organização dos dados de entrada proposto por Alcântara (2015), os dados de IFC foram: idade (*I)*, altura dominante (*Hd*), altura total (*Ht*), área basal (*AB*) e volume (*V*). Os dados climáticos-fisiográficos incluíram: temperatura mínima (*Tmin*), temperatura máxima (*Tmax*), temperatura média (*Tméd*), radiação solar, velocidade do vento, pressão do vapor de água, precipitação, altitude e declividade, estes dados por parcela, foram organizados por idades, conseguindo criar registros com pares de dados: IFC  $1 -$  IFC  $2$ ; IFC  $1 -$  IFC  $3$ ; IFC  $1 -$  IFC  $4$ ; ...; IFC  $2 -$ IFC 3; IFC 2 – IFC 4, e assim por diante, sendo 1,2,3 e 4 a sequência de ocorrência dos IFC.

A organização dos dados nesta modelagem com redes difere do método utilizado na aplicação do modelo de Clutter, no qual os intervalos de idade inicial e idade futura são iguais a 1 ano. Neste método de organização a rede recebe intervalos de projeção variáveis, ao invés de treinar com intervalos de um ano, vai conseguir modelar intervalos de dois, três, quatro e até cinco anos, dependendo das medições feitas no IFC.

Na base de dados final as variáveis de entrada para treinamento da rede vão ser idade atual e futura ( $I_1, I_2$ ), altura dominante inicial ( $Hd_1$ ), altura total inicial ( $Ht_1$ ), área basal inicial ( $B_1$ ), volume inicial ( $V_1$ ) e as 9 variáveis climáticas e fisiográficas. A camada de saída da rede é constituída pelo volume  $(V_2)$  na idade  $I_2$  (Figura 11).

Os registros na base de dados de entrada com suas respetivas variáveis (IFC e climáticas – fisiográficas), resultam numa camada de entrada de oito neurónios (um neurônio para cada variável utilizada).

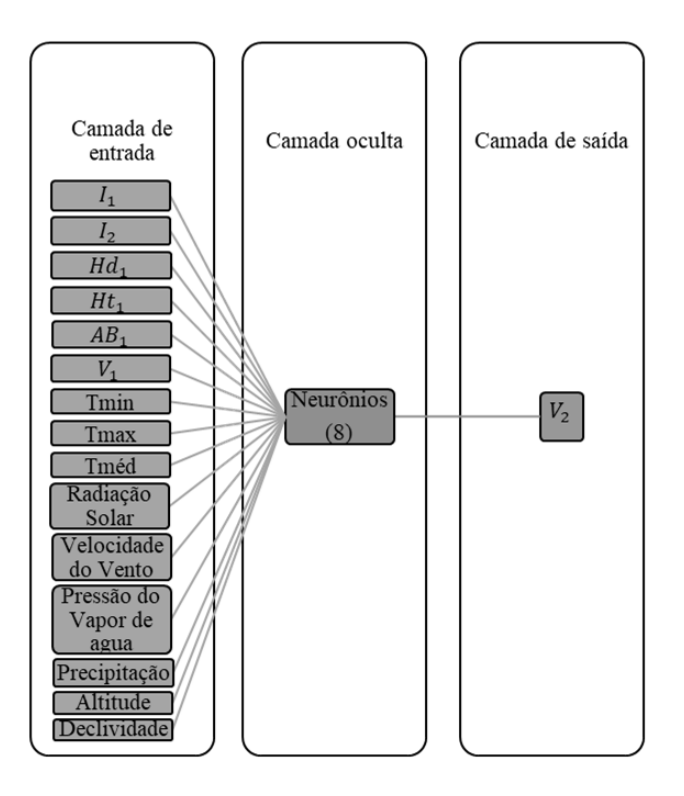

<span id="page-36-0"></span>Figura 11. Representação esquemática da rede para estimar volume futuro.

Para obter o número de neurônios ideais na camada oculta, foram testados diferentes valores até que as estadísticas se estabilizaram, concluindo que o a melhor quantidade de neurônios na camada oculta era 8.

No momento de identificar o melhor tipo de arquitetura da rede para a resolução do problema, foi escolhida do tipo *Multi Layer Percepton* (MLP). O algoritmo de treinamento utilizado foi *Resilient Propagation*, (RPROD<sup>+</sup>). Para o treinamento das redes utilizou-se 70% dos dados, sendo os 30% restantes utilizados na validação. A função de ativação foi a sigmoide. Esta parametrização foi definida com base em estudos prévios em mensuração florestal e manejo com emprego de RNA para modelagem da produtividade.

Buscando a aleatoriedade dos dados pertencentes aos 30% da validação, e devido à importância desta na escolha da melhor rede para estimação da saída, foram treinados 20 grupos de 5 redes cada, com os mesmos dados de validação por grupo, com critérios de parada completando 3.000 ciclos ou atingindo um erro médio de 0,0001. Selecionouse a melhor rede por grupo, resultando num conjunto de 20 redes, para eleger uma delas e continuar com a etapa de aplicação.

O critério de seleção das melhores redes baseou-se na análise estatística das estimativas, segundo a correlação de Pearson entre volumes observados e estimados por parcela (12), erro quadrático médio (13), bias (14), média das diferenças absolutas (15), erro relativo percentual (16) e histogramas de frequência dos resíduos.

$$
r = \frac{cov(Y_i, \widehat{Y}_i)}{\sqrt{S^2(Y_i), S^2(\widehat{Y}_i)}}
$$
(12)

$$
RQEM \text{ } (\%) = \frac{100}{\bar{Y}} \sqrt{\frac{\Sigma_{i=1}^{n} (Y_i - \widehat{Y}_i)^2}{n}}
$$
\n(13)

$$
Bias = \frac{1}{n} \sum_{i=1}^{n} \left| \frac{\left(Y_i - \widehat{Y}_i\right)}{Y_i} \right| \tag{14}
$$

$$
MDA = \frac{1}{n} \sum_{i=1}^{n} |\widehat{Y}_i - Y_i| \tag{15}
$$

$$
ER\% = \frac{100(\hat{Y} - Y)}{Y}
$$
 (16)

em que:

 $Y \in \hat{Y}$  = volumes observados e estimados

 $\overline{Y}$  = média dos volumes observados

cov = covariância

 $S<sup>2</sup>$  = variância da amostra

n = número de observações

#### <span id="page-37-0"></span>**4.5.2 Aplicação da rede 1**

Nesta etapa, a aplicação foi feita em duas ocasiões, com variações na organização dos dados, na busca da obtenção de duas saídas para volumes estimados aos 6 e 7 anos.

Para cada uma das parcelas avaliadas é identificada a última medição feita antes dos 6 anos, esses registros vão corresponder à nova idade atual de entrada, e idade futura para todas as parcelas igual a 6, isto com a finalidade de aplicar a rede selecionada e estimar o volume futuro nessa idade. Assim, é possível obter valores de IMA aos 6 anos para cada parcela.

O procedimento foi repetido para estimar o volume na idade de 7 anos, selecionando como idade inicial aquelas com mensurações menores que 7 anos e idade futura 7. Feito isto, é possível obter o IMA nessa idade.

Esta rede resultante vai sei nomeada daqui para frente como rede 1.

#### <span id="page-38-0"></span>**4.6 Mapeamento da produtividade média**

#### <span id="page-38-1"></span>**4.6.1 Treinamento e validação das redes 2 e 3**

A produção dos mapas de produtividade iniciou com o treinamento de duas redes capazes de estimar IMA nas idades de corte 6 (rede 2) e 7 (rede 3) respetivamente, tendo como dados de entrada variáveis continuas climáticas e fisiográficas, todas elas utilizadas na configuração da rede 1 a nível de parcela. A camada de saída é representada por um neurônio, sendo IMA 6 ou IMA 7 segundo seja o caso.

Na etapa de treinamento de ambas redes (2 e 3) utilizaram-se configurações iguais, mantendo o tipo de rede MLP, algoritmo de treinamento *Resilient Propagation* e utilizando 70% dos dados para treinamento e 30% para validação. A função de ativação foi do tipo sigmoide e os critérios de parada da rede em 3.000 ciclos ou até atingir o erro médio de 0,0001. A seleção da quantidade de neurônios na camada oculta foi feita segundo o atendimento da máxima correlação e mínimo erro da estimativa, elegendo 8 neurônios nesta camada (Figura 12).

Foram treinadas 50 redes em cada caso e selecionada a melhor para ser salva com seus respetivos pesos, segundo os métodos estatísticos utilizados para comparação entre dados observados e estimados na validação das redes.

As redes treinadas tiveram a capacidade de receber conjuntos das 9 caraterísticas climáticas-fisiográficas em qualquer coordenada dentro dos limites das áreas onde foram extraídas as imagens construídas ao início da metodologia (Figura 10), e assim estimar o IMA 6 e 7.

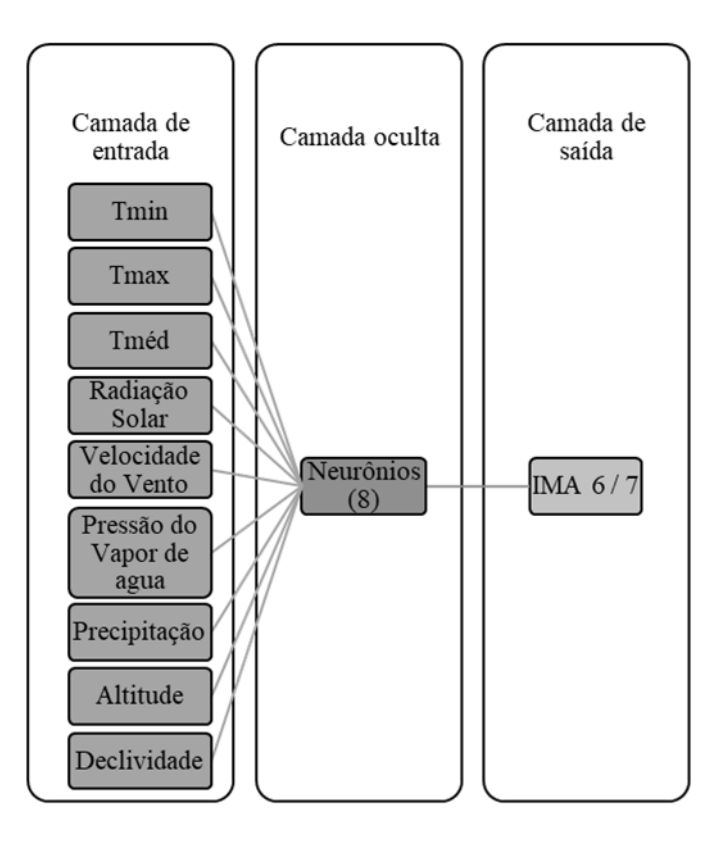

<span id="page-39-1"></span>Figura 12. Representação esquemática da rede para estimar volume IMA aos 6 e 7 anos de idade.

#### <span id="page-39-0"></span>**4.6.2 Aplicação das redes 2 e 3**

As redes 2 e 3 foram aplicadas para gerar mapas de produtividade. Para isto foram necessários valores para as nove variáveis climáticas e fisiográficas com que foram treinadas as redes, em toda a área de estudo, desta maneira a rede conseguiu estimar os IMAs com base nessas informações.

Como as imagens *raster* possuem valores que variam longitudinal e latitudinalmente dentro da área, foi aplicada a ferramenta de extração de dados e atribuição deles numa feição do tipo ponto, disponibilizada pelo software *ArcGis*. O resultado conseguiu abrangência total, tendo pontos distribuídos com uma distância entre eles igual a 2,454 km (Figura 13). A espacialização da produtividade nesta figura ignora a existência de áreas urbanas, rios, estradas e demais áreas onde não há possibilidade de plantio.

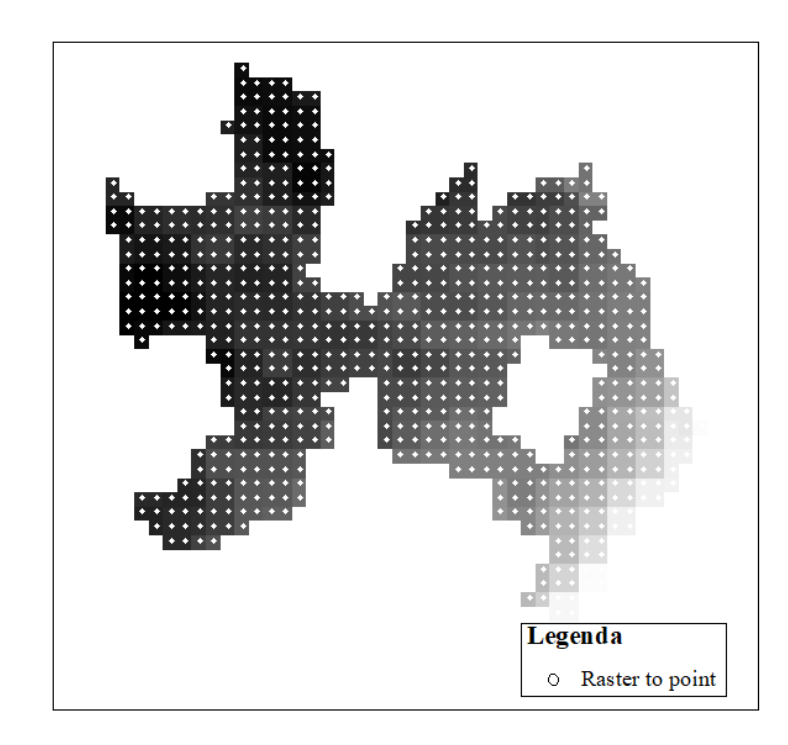

<span id="page-40-0"></span>Figura 13. Representação gráfica do resultado da extração de dados por célula dos *rasters*

A nova base de dados produzida para a área de estudo reuniu 737 registros, representados pelos pontos, aos quais foram atribuídos valores de cada *raster* utilizado neste trabalho. Este produto foi a nova entrada para aplicação das redes 2 e 3, a qual estimou valores de produtividade para 6 e 7 anos. Esses valores foram logo vinculados ao respectivo ponto, conseguindo transformar cada um deles de novo em uma célula, resultando no final, duas novas imagens *rasters* para produtividade.

Para uma melhor compreensão dos passos executados na metodologia, é apresentada de maneira esquemática a sequência com que foram aplicados (Figura 14).

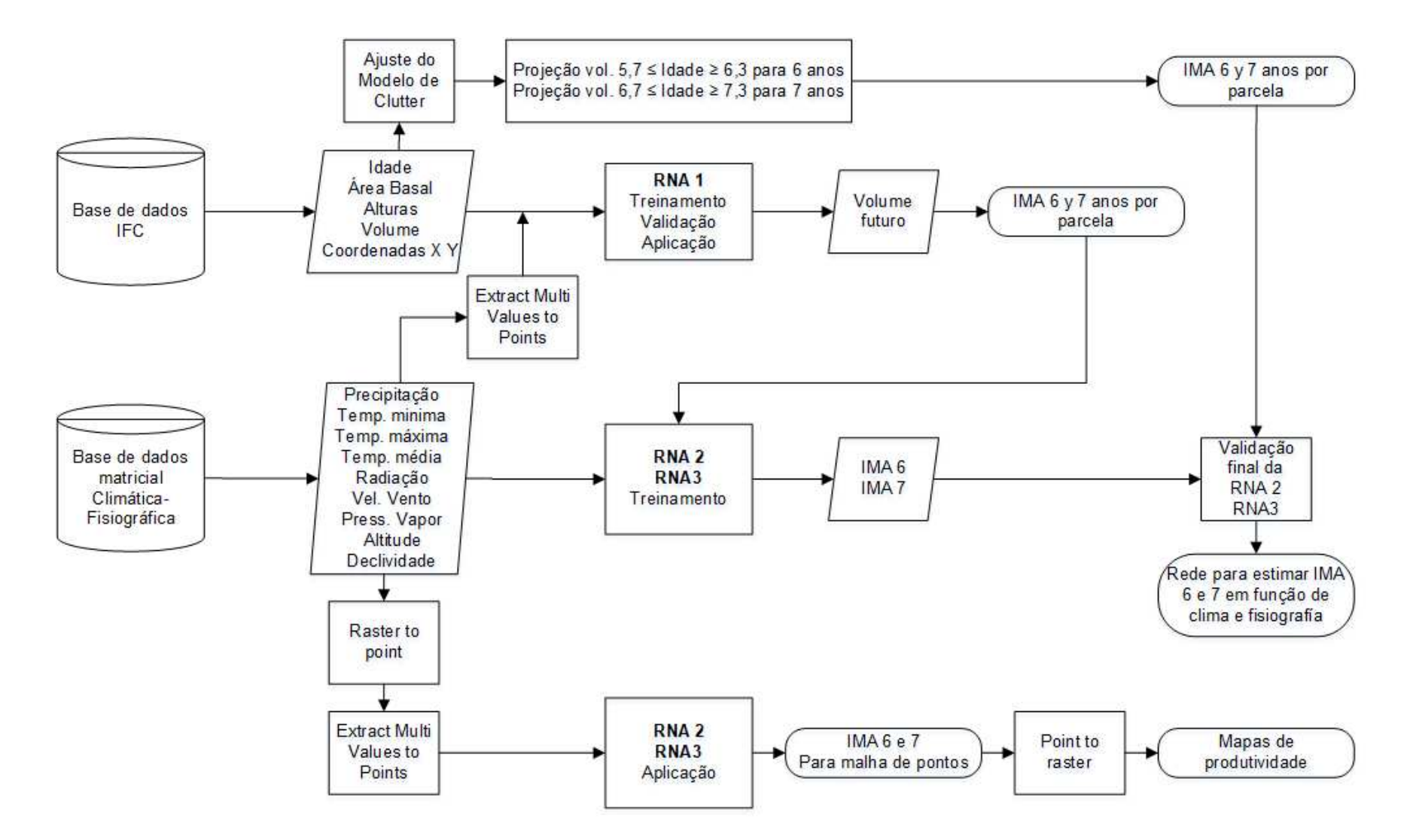

<span id="page-41-0"></span>Figura 14. Fluxograma da metodologia adotada.

#### **5. RESULTADOS E DISCUSSÃO**

#### <span id="page-42-1"></span><span id="page-42-0"></span>**5.1 Construção de curvas de índice de local**

Os dados fornecidos mostraram variação de *Hd* de 15 a 37 metros na idade índice  $(I_i)$  de 84 meses. Mediante o método da curva-guia, e com a aplicação do ajuste do modelo 3, foi obtida a equação necessária para estimar *Hd* numa idade qualquer:  $LnHd = 3,4844 - 22,1776I^{-1}$  (17). O ajuste resultou num coeficiente de determinação (R²) igual a 0,53 e erro padrão residual 0,18m.

Aplicando a equação 17 e considerando a idade índice  $(I_i)$  igual a 84 meses, foram geradas 12 curvas, cada uma representando valores de sítio (*S*) desde 16 até 38 m, abrangendo idades entre 12 e 108 meses, as quais foram logo agrupadas em três grupos denominados Site I, Site II e Site III, representando capacidades produtivas do local (Figura 15). Na Tabela 2 são apresentados os limites para cada classe de sítio.

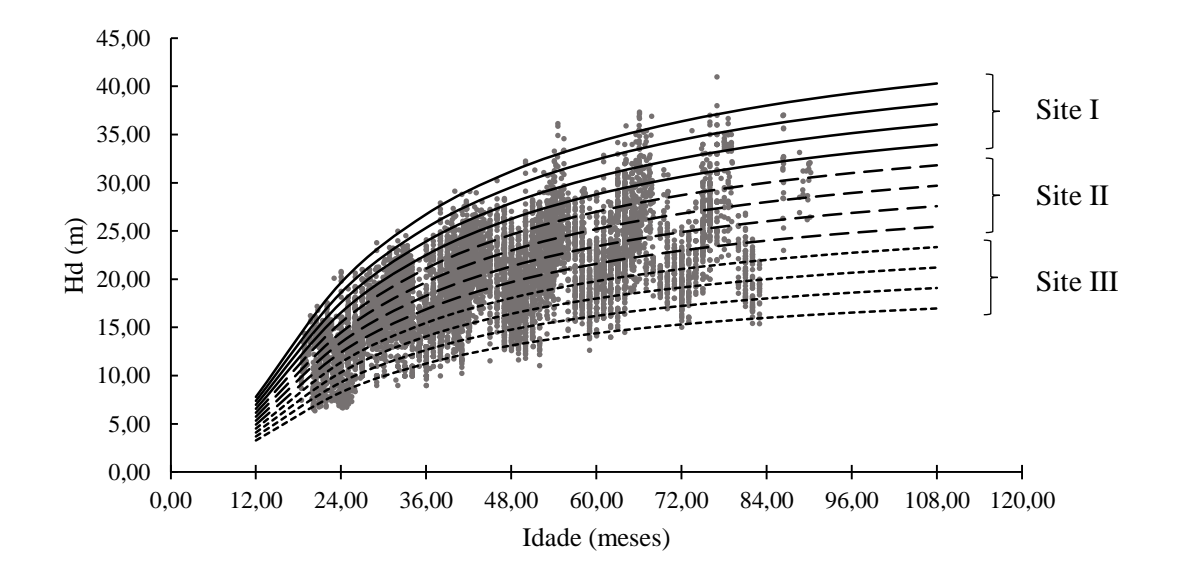

<span id="page-42-2"></span>Figura 15. Curvas de índice local para povoamento de eucalipto no Nordeste da Bahia.

A delimitação dos intervalos e consequentemente os centros de classe de cada sítio é uma variável de importância, pois a capacidade produtiva do local influi diretamente no desenvolvimento do povoamento. Evidência disto é o modelo de Clutter, que utiliza *S* como uma das variáveis de entrada no sistema de equações.

| Sítio | Produtividade | Amplitude da    | Centro de |  |
|-------|---------------|-----------------|-----------|--|
|       |               | classe (metros) | Classe    |  |
|       |               |                 |           |  |
|       | Alta          | $31 - 36$       | 35        |  |
|       | Média         | $23 - 31$       | 27        |  |
|       | Baixa         | $16 - 23$       | 19        |  |

<span id="page-43-1"></span>Tabela 2. Classificação de sítio para povoamento de eucalipto no Nordeste da Bahia.

Numa análise mais detalhada dos resultados de capacidade produtiva do local, é possível observar a frequência dos índices atingidos pela maioria das árvores mensuradas. Nota-se que a maior quantidade de indivíduos poderia atingir em média de 20 a 35 metros de altura na idade de colheita de 7 anos. Aqueles indivíduos que podem atingir um máximo de 40 metros de altura são representados numa menor proporção.

#### <span id="page-43-0"></span>**5.2 Modelagem do crescimento e da produção**

Após o ajuste do sistema de equações do modelo 5 para estimação de área basal  $(B_2)$  e volume futuro  $(V_2)$ , resultou no seguinte sistema de equações:

$$
Ln V_2 = 1,4870 - 19,2624 I_2^{-1} + 0,0231S + 1,1859Ln B_2
$$
\n(18)

$$
LnB_2 = LnB_1I_1I_2^{-1} + 1,9161(1 - I_1I_2^{-1}) + 0,0468.\left(1 - I_1I_2^{-1}\right)S\tag{19}
$$

O coeficiente de correlação (R<sup>2</sup>) obtido para estimação de  $V_2$  foi 0,97 e para  $B_2$ equivaleu 0,94. O erro padrão da estimativa para  $V_2$  resultou em 11,22 contra 1,07 para  $B_2$ .

Na Figura 16 se observam as análises gráficas dos volumes estimados em relação aos observados, dispersão dos resíduos percentuais e histograma de resíduos para o modelo volumétrico aplicado com a equação 18. Todos os parâmetros das equações foram estatisticamente significativos (p-valor < 0,01), além da tendência em formar um ângulo de 45° no gráfico de correlação dos valores estimados em função dos observados. Mesmo assim é apresentada uma tendência à superestimação em menor grau para volumes maiores do que 400 m $3$ ha $^{-1}$ .

Com relação à distribuição dos resíduos para estimação do volume futuro, observa-se subestimação em menor grau para baixos valores de volume, mas conforme incrementam tende à normalização, podendo-se visualizar no histograma de frequência dos resíduos percentuais.

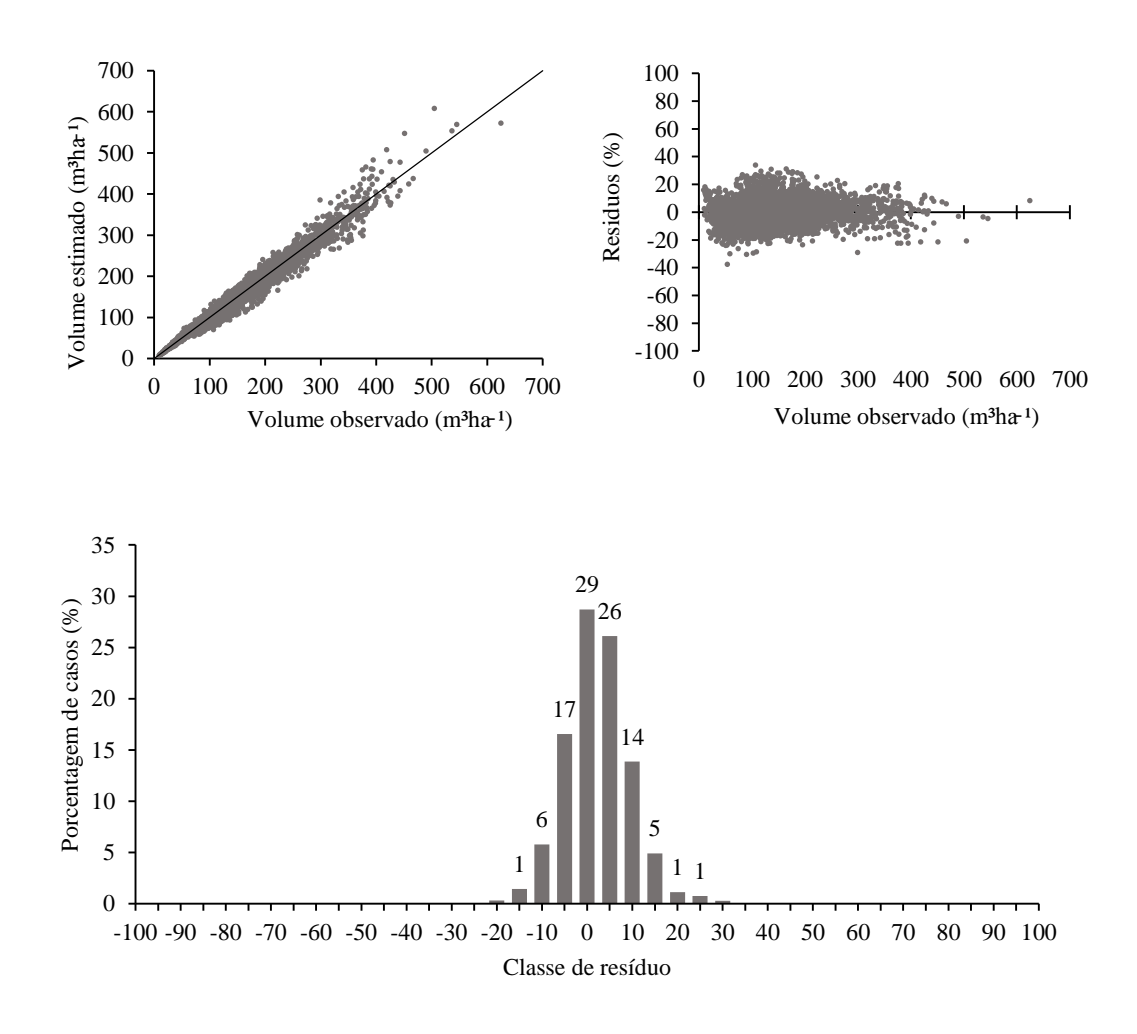

<span id="page-44-0"></span>Figura 16. Gráficos de correlação, dispersão e histograma de resíduos para valores de volume observados e estimados pelo modelo de Clutter.

#### <span id="page-45-0"></span>**5.2.1 Tabela e curvas de produção**

Com a determinação dos centros de classe dos sítios, foi possível a construção de uma tabela de produção, a qual oferece volumes (m<sup>3</sup>ha<sup>-1</sup>), incremento médio e incremento corrente por cada ano, iniciado aos 2 anos.

Agrupando os dados pela amplitude das classes de sítio definidas (Tabela 2), testaram-se os modelos propostos para estimar a área basal inicial aos 24 meses, sendo escolhido o modelo 11 conforme a maior correlação em comparação aos modelos 9 e 10. A aplicação do modelo nos três grupos de dados resultou em três equações (20, 21, 22) que estima a área basal na idade inicial segundo a qualidade do local. As equações resultantes foram aplicadas para os três centros de classe definidos (Sítio I=35, Sítio II $=$ 27, Sítio III $=$ 19).

$$
B_{24} = exp [2,5904 - 3,1169S^{-1}] \qquad para S \ge 31 \tag{20}
$$

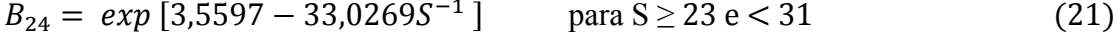

 $B_{24} = exp [4,0169 - 42,8938S^{-1}]$  para S < 23 (22)

Com as equações anteriores foram estimadas as áreas basais aos 24 meses, e com a equação 18 os volumes em função dos *B*.

Na Figura 17 foram plotados os valores de volume por parcela segundo a classe de sítio que pertence, além das curvas de produção originadas pela aplicação das equações anteriores para a idade inicial e modelo de Clutter para idades futuras. Uma alternativa ao emprego das equações 20,21 e 22, é analisar as distintas variações na área basal e índice de sítio, em idades próximas a 24 meses para definir valores iniciais de  $B_{24}$ . Por tanto, as equações são mais indicadas quando não se tem nenhuma informação de *Hd* e *S* numa idade inicial qualquer.

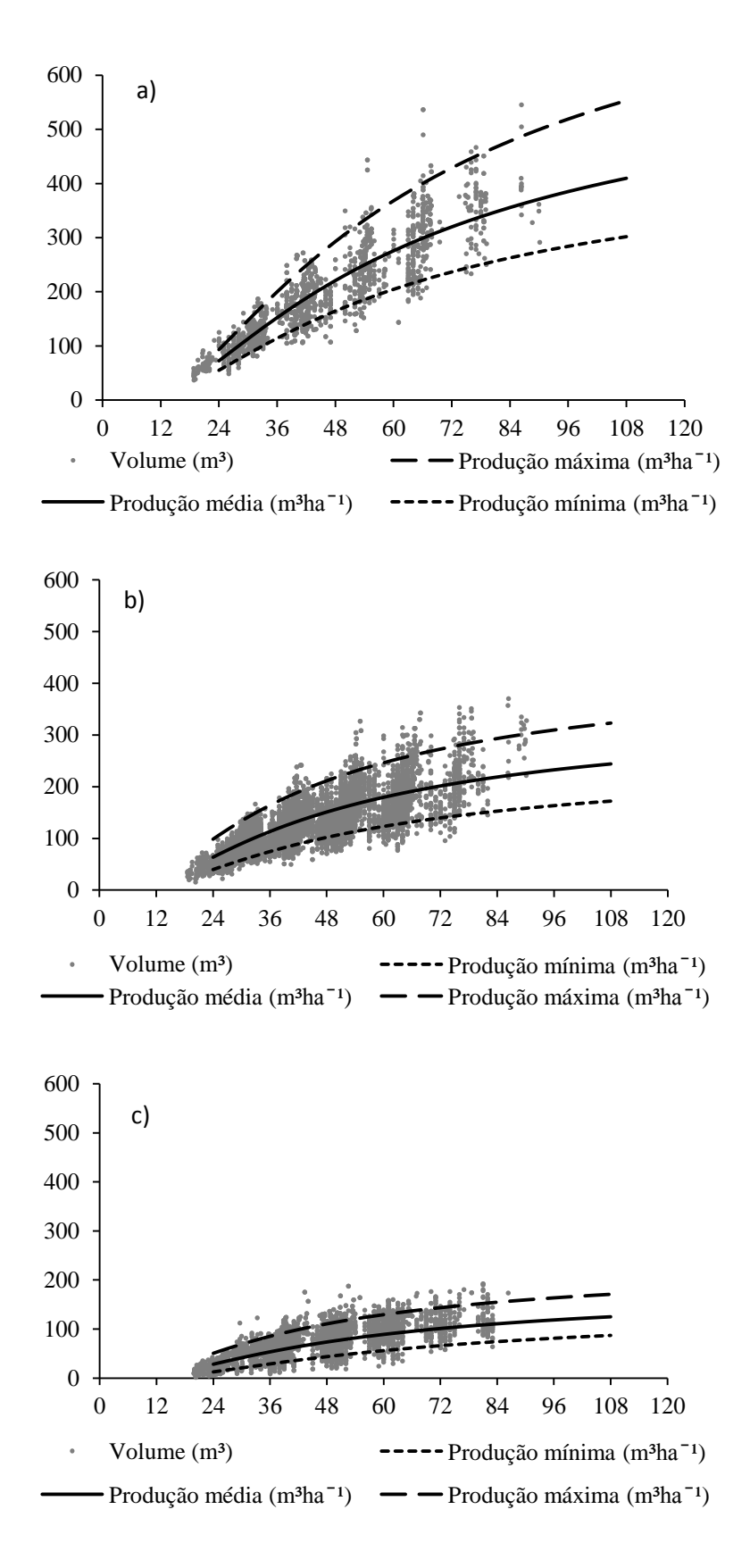

<span id="page-46-0"></span>Figura 17. Curvas de produção por sítio e volumes observados. a) Classe I; b) Classe II; c) Classe III. Eixo das abcissas em m<sup>3</sup>ha<sup>-1</sup> e eixo das ordenadas representando idade em mês.

A influência do sitio na aplicação do modelo de Clutter, reflete no comportamento da taxa de crescimento das curvas de produção criadas, isto é, quanto maior a classe de sítio, maior a taxa de crescimento, sendo a responsável pela distância entre elas, evidência disto na Figura 17, em que a tendência dos dados plotados e as curvas originadas pelas tabelas de produção apresentam distintas disposições no gráfico. As curvas de produção são uma boa representação das médias da dispersão dos volumes. A assertividade da representação confirma a precisão das estimativas geradas pelo modelo de Clutter.

Na análise da tabela de produção gerada (Tabela 3), identificou-se uma idade técnica de colheita (ITC) aos 5,2 anos para a locais com capacidade produtiva mais baixa, no caso dos locais com capacidade média, 4,8 anos, e para locais de maior qualidade consegue, 5 anos. É importante destacar que a seleção da idade ótima de colheita não considera só o ritmo de crescimento do plantio, também o critério econômico, para tomada de decisões, posto que os custos operacionais relacionados no incremento da idade poderiam ser compensados com a produção atingida.

<span id="page-47-0"></span>Tabela 3. Tabela de produção por índice de sítio para povoamentos de eucalipto no nordeste da Bahia.

|                | $Sítio = 19$     |                      |                                          | $Sítio = 27$                   |                           |                            |                                          | $Sítio = 35$ |                             |                               |                                          |                          |
|----------------|------------------|----------------------|------------------------------------------|--------------------------------|---------------------------|----------------------------|------------------------------------------|--------------|-----------------------------|-------------------------------|------------------------------------------|--------------------------|
| Idade<br>(ano) | AB<br>$(m^2h^1)$ | Volume<br>$(m^3h^2)$ | <b>IMA</b><br>$(m^3h\alpha^1an\alpha^1)$ | <b>ICA</b><br>$(m^3h\alpha^1)$ | AB<br>$(m^2h\tilde{a}^1)$ | Volume<br>$(m^3h\alpha^1)$ | <b>IMA</b><br>$(m^3h\alpha^1an\alpha^1)$ | <b>ICA</b>   | AB<br>$(m^3h^1)$ $(m^2h^1)$ | Volume<br>$(m^3h\tilde{a}^1)$ | <b>IMA</b><br>$(m^3h\alpha^1an\alpha^1)$ | <b>ICA</b><br>$(m^3h^2)$ |
| $\overline{2}$ | 5,81             | 24,79                | 12,39                                    |                                | 10,35                     | 59,14                      | 29,57                                    |              | 12,20                       | 86,53                         | 43,27                                    |                          |
| 3              | 8,23             | 48,96                | 16,32                                    | 24,18                          | 13,70                     | 107,82                     | 35,94                                    | 48,68        | 17,32                       | 171,37                        | 57,12                                    | 84,83                    |
| 4              | 9,80             | 68,82                | 17,20                                    | 19,85                          | 15,76                     | 145,58                     | 36,40                                    | 37,76        | 20,64                       | 241,16                        | 60,29                                    | 69,79                    |
| 5              | 10,88            | 84,41                | 16,88                                    | 15,59                          | 17,15                     | 174,32                     | 34,86                                    | 28,74        | 22,93                       | 296,02                        | 59,20                                    | 54,87                    |
| 6              | 11,66            | 96,72                | 16,12                                    | 12,31                          | 18,14                     | 196,56                     | 32,76                                    | 22,25        | 24,60                       | 339,37                        | 56,56                                    | 43,35                    |
| 7              | 12,26            | 106,60               | 15,23                                    | 9,88                           | 18,88                     | 214,17                     | 30,60                                    | 17,61        | 25,86                       | 374,17                        | 53,45                                    | 34,80                    |
| 8              | 12,72            | 114,67               | 14,33                                    | 8,07                           | 19,46                     | 228,41                     | 28,55                                    | 14,23        | 26,85                       | 402,59                        | 50,32                                    | 28,42                    |
| 9              | 13,10            | 121,36               | 13,48                                    | 6,69                           | 19,92                     | 240,13                     | 26,68                                    | 11,72        | 27,64                       | 426,18                        | 47,35                                    | 23,59                    |

Na classe de local I, ao invés de uma menor ITC, em relação à classe II, observouse uma ITC ligeiramente maior. Isto é dependente da combinação de  $S_1$  e  $B_1$  utilizada. Cabe lembrar que este aparente inconsistência pode ocorrer na prática, em locais onde o fator climático favorece a manutenção de uma aceleração do crescimento positiva por mais tempo.

#### <span id="page-48-0"></span>**5.3 Modelagem por redes**

A seleção das melhores redes no processo de validação foi a partir da comparação de estatísticas de correlação, RQEM, Bias absoluto e MDA, mesmo não mostraram grande variação entre elas.

A correlação entre os valores observados e estimados pelas 20 redes préselecionadas variou entre 0,959 e 0,964, o RQEM entre 17,93e 19,49. O Bias compreendeu valores entre 0,01 e 0,84, além do MDA, entre 12,97 e 14,26.

A rede final selecionada (rede 1), mostrou uma leve subestimação para valores de volume, a qual incrementa depois dos 400 m<sup>3</sup>ha<sup>-1</sup>, mesmo assim apresentou a mais alta correlação dentre o grupo das 20 redes testadas de 0,96. O histograma de frequência dos resíduos confirma que, mesmo tendo subestimação, a frequência em que acontece é de menor grau, tendendo à normalidade (Figura 18). O RQEM% foi 12,51.

A exatidão das estimativas obtidas pela RNA1 foi aparentemente menor que aquela obtida com o modelo de Clutter (Figuras 16 e 18). Porém, a diferença entre os dois cenários é em relação à organização dos dados de entrada para a RNA e para o ajuste do modelo. No caso do modelo, os intervalos de idade para projeção são de cerca de um ano (I1-I2; I2-I3; I3-I4;...), enquanto para a RNA esses intervalos são variáveis. Na prática é necessário projetar para distintos intervalos. Portanto a comparação entre Clutter e RNA deve ser feita com base em estimativas geradas no arquivo que contém intervalos de projeção variáveis (Figura 18).

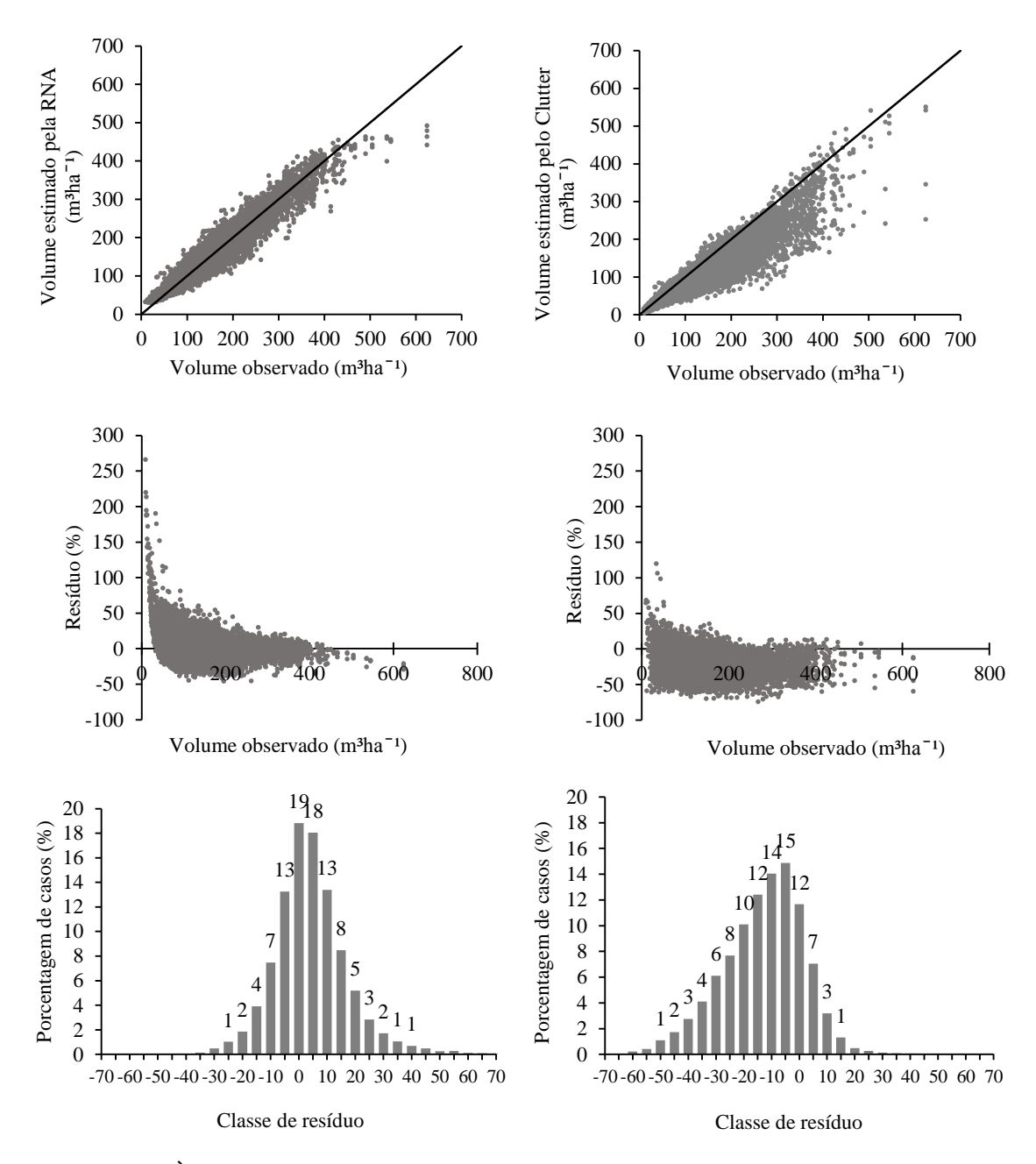

<span id="page-49-0"></span> Figura 18. À esquerda: volumes observados versus volumes estimados pela RNA selecionada, dispersão dos resíduos percentuais e histograma de frequência por classe de resíduo. À direita: volumes observados versus volumes estimados pelo modelo de Clutter, dispersão dos resíduos percentuais e histograma de frequência por classe de resíduo.

A exatidão pode aumentar ou diminuir conforme o intervalo entre a idade inicial e futura, prova disto é um aumento na correlação e diminuição das estatísticas associadas aos resíduos das estimativas de produção. Mesmo que as redes sejam treinadas para reconhecer intervalos de tempo desde 2 até 6 ou 7 anos para gerar volumes, a porcentagem de assertividade poderia variar. É mais precisa a projeção de volume aos 7

anos se a medição inicial utilizada foi aos 6 anos do que aquele inicial aos 2 anos. Na Tabela 4 e 5 são observadas as variações nas estatísticas com distintos intervalos de projeção para volumes aos 6 e 7 anos. Isto pode ser observado nas Figuras 19 e 20, em que são plotadas as projeções de 2, 3, 4 e 5 para 6 anos de idade e 2, 3, 4, 5 e 6 para 7 anos.

| Idade Inicial<br>para estimar<br>Volume 6 | <b>RQEM</b><br>$m^3$ ha <sup>-1</sup> | Coeficiente de<br>Variação | Correlação<br>de Pearson | <b>BIAS</b><br>absoluto | <b>MDA</b> |
|-------------------------------------------|---------------------------------------|----------------------------|--------------------------|-------------------------|------------|
|                                           | 25,20                                 | 16,49                      | 0,88                     | 10,45                   | 20,51      |
| 3                                         | 26,05                                 | 14,12                      | 0,95                     | 0,85                    | 18,32      |
| $\overline{4}$                            | 18,41                                 | 9,76                       | 0.97                     | 2,25                    | 13,15      |
| 5                                         | 18,98                                 | 9,71                       | 0.97                     | 0.14                    | 12,84      |

<span id="page-50-1"></span>Tabela 4. Comparação estatística de projeções volumétricas com RNA aos 6 anos para idades iniciais de projeção aos 2, 3, 4 e 5 anos.

<span id="page-50-2"></span>Tabela 5. Comparação estatística de projeções volumétricas com RNA aos 7 anos, para idades iniciais aos 2, 3, 4, 5 e 6 anos.

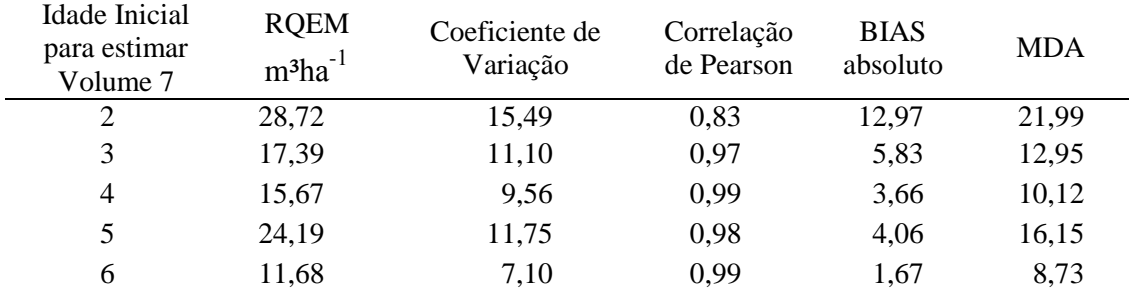

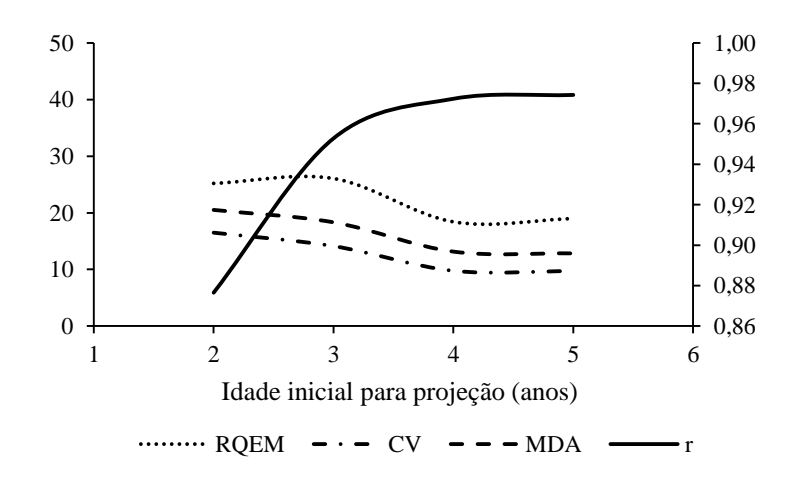

<span id="page-50-0"></span>Figura 19. Estatísticas das projeções para 6 anos com idades iniciais de 2, 3, 4 e 5 anos. RQEM (raiz quadrada do erro médio), CV (coeficiente de variação), MDA (média dos desvios absolutos) e r (correlação de Pearson).

Ainda na maioria das situações as estatísticas melhoram quanto menor seja o intervalo de projeção, algumas inconsistências poderiam acontecer. É o caso na projeção para 7 anos (Figura 20), onde o decréscimo nas estatísticas relacionadas aos resíduos não é continuo, como percebido na Figura 19, respeito à projeção aos 6 anos. A mudança no padrão de comportamento é devido à alguma particularidade nos registros que tinham medição aos 5 e 6 anos de idade em certos locais. Porém, a tendência é a aumento na exatidão com aumento na idade inicial de projeção. Isto em parte ocorre pela menor amplitude ou diferenciação do volume nos anos iniciais.

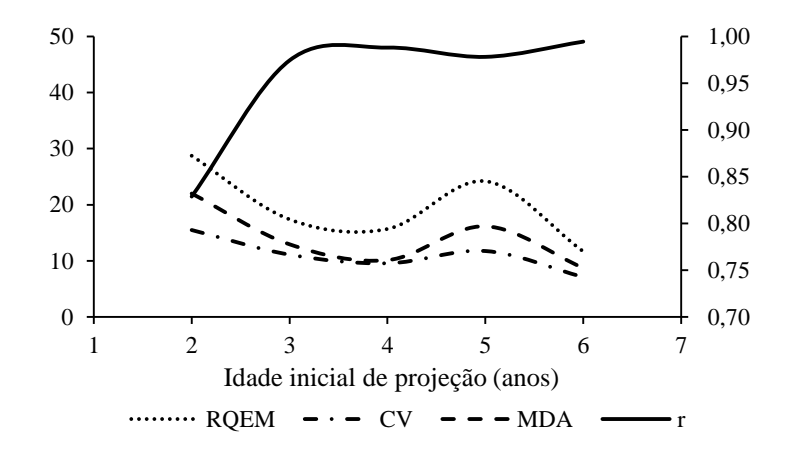

<span id="page-51-2"></span>Figura 20. Estatísticas das projeções aos 7 anos com idades iniciais de 2, 3, 4, 5 e 6 anos. RQEM (raiz quadrada do erro médio), CV (coeficiente de variação), MDA (média dos desvios absolutos) e r (correlação de Pearson).

#### <span id="page-51-0"></span>**5.4 Mapeamento da produtividade média**

#### <span id="page-51-1"></span>**5.4.1 Treinamento e validação das redes 2 e 3**

O critério de seleção das redes treinadas e validadas para estimar IMA 6 (rede 2) e IMA 7 (rede 3) em função de variáveis climáticas e fisiográficas, baseou-se na análise das estatísticas de correlação, RQEM, Bias absoluto e MDA.

Quanto à rede 2, os valores de correlação entre IMA produto do volume segundo Clutter e as 10 redes validadas pré-selecionadas do grupo de 50, variaram de 0,82 a 0,84, sendo a rede selecionada aquela com maior correlação, além do RQEM% igual a 23,46, Bias absoluto de 0,12 e MDA 5,33.

Para a rede 3, a rede final selecionada atingiu 0,85 de correlação, sendo que na validação das outras redes a mínima correlação visualizada foi de 0,83. Da rede final o RQEM% foi 23,34, Bias absoluto 0,09 e MDA 5,21.

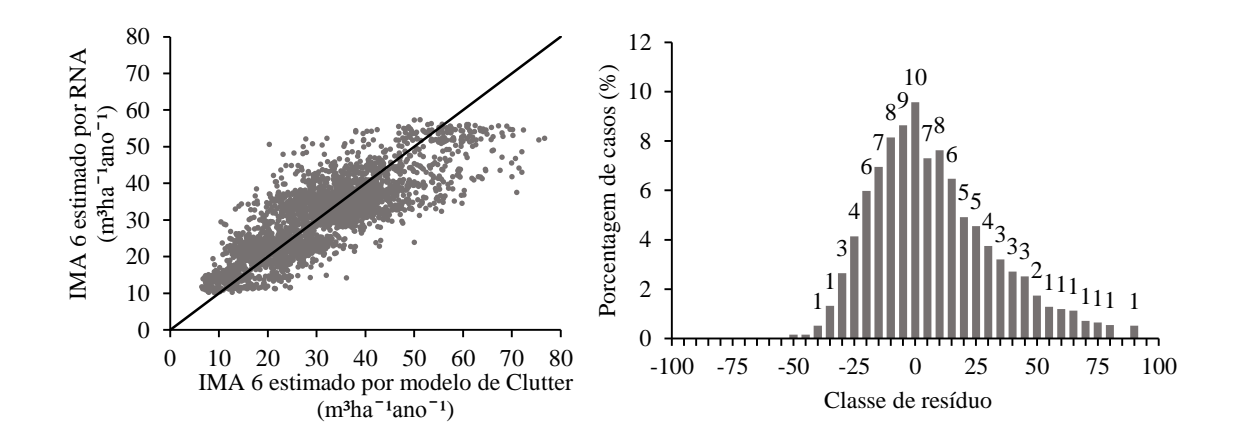

<span id="page-52-0"></span>Figura 21. Relação entre IMA 6 estimado a partir do volume pelo modelo de Clutter e IMA 6 estimado pela RNA selecionada. À direita percentagem de casos por classe de erro relativo percentual.

A rede 2 apresentou superestimação nos piores locais (Figura 21). A frequência com que são gerados atendem entre 1 e 2 % por classe de resíduo, o que é visualizado no histograma de frequência dos resíduos. Para os IMAs observados maiores do que 40  $m<sup>3</sup>ha<sup>-1</sup>ano<sup>-1</sup>$  a rede tende a subestimar em maior grau.

No caso da rede 3, segue o padrão de comportamento da rede 2, com relação às situações de superestimação e subestimação, porém o grau de ocorrência é menor neste caso. A partir do histograma de resíduo correspondente (Figura 22), se percebe aumento da tendência à normalização nas classes de resíduo, em comparação com a rede 2.

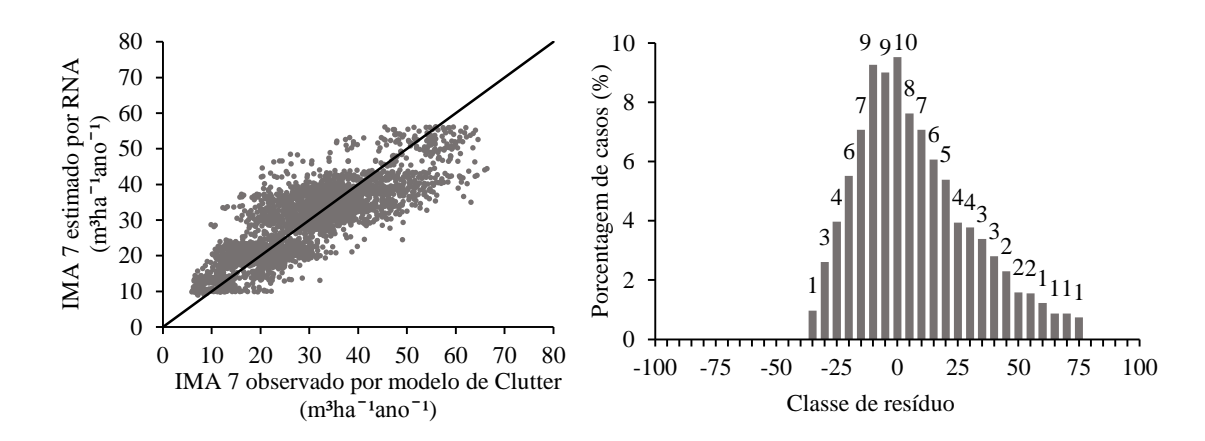

<span id="page-53-1"></span>Figura 22. Relação entre IMA 7 estimado a partir do volume pelo modelo de Clutter e IMA 7 estimado pela RNA selecionada. À direita percentagem de casos por classe de erro relativo percentual.

#### <span id="page-53-0"></span>**5.4.2 Aplicação das redes 2 e 3**

Através da aplicação das redes selecionadas para estimar os IMA 6 e 7 para a área de estudo, conseguiu-se aplicar aos pontos, e eles, na sua vez serem transformados em células do *raster*.

Na Figura 24 consegue-se visualizar as áreas de maior IMA concentradas na zona litoral, isto é, mais perto do mar, enquanto que, conforme vai-se afastando dele, diminui a média da produtividade a ser atingida. A rede 2 conseguiu estimar valores para a área entre 9,50 e 56,28 m<sup>3</sup>ha<sup>-1</sup>ano<sup>-1</sup>. Os casos de produtividade menores a 13 m<sup>3</sup>ha<sup>-1</sup>ano<sup>-1</sup> representam 1,6 % das células na imagem. Aqueles IMAs acima de 52 m $^3$ ha<sup>-1</sup>ano<sup>-1</sup> até o máximo correspondem 7,3% da área estudada, isto é, as ocorrências mais significativas atendem valores entre 13 e 52 m<sup>3</sup>ha<sup>-1</sup>ano<sup>-1</sup>. Cabe lembrar que foi feita extrapolação para todo o município, incluindo áreas onde não se pode plantar.

O resultado da aplicação da rede 3 (Figura 25), permite observar incremento na cobertura de área conjuntamente com aumento nos IMAs aos 7 anos. A faixa dos IMAs estimados conseguiram o mínimo de 8,15 m<sup>3</sup>ha<sup>-1</sup>ano<sup>-1</sup>, enquanto que o máximo aumentou para 55,35 m<sup>3</sup>ha<sup>-1</sup>ano<sup>-1</sup>. Os valores menores de 26 m<sup>3</sup>ha<sup>-1</sup>ano<sup>-1</sup> compreendem 24,53% da área, enquanto que as classes acima de 53 m<sup>3</sup>ha<sup>-1</sup>ano<sup>-1</sup> representam menos do 1% cada.

Na Figura 23 pode-se observar a variação da frequência por classe de IMA aos 7 anos de idade segundo a área de estudo, tendo maiores valores para as áreas perto do litoral, como é a A3 e A4. No caso de A1, a qual está afastada do litoral, mas não em maior distância que a A2, concentra a frequência de IMA em valores intermediários, e finalmente a A2, que está ainda mais afastada, tende a ter menores classes de IMA.

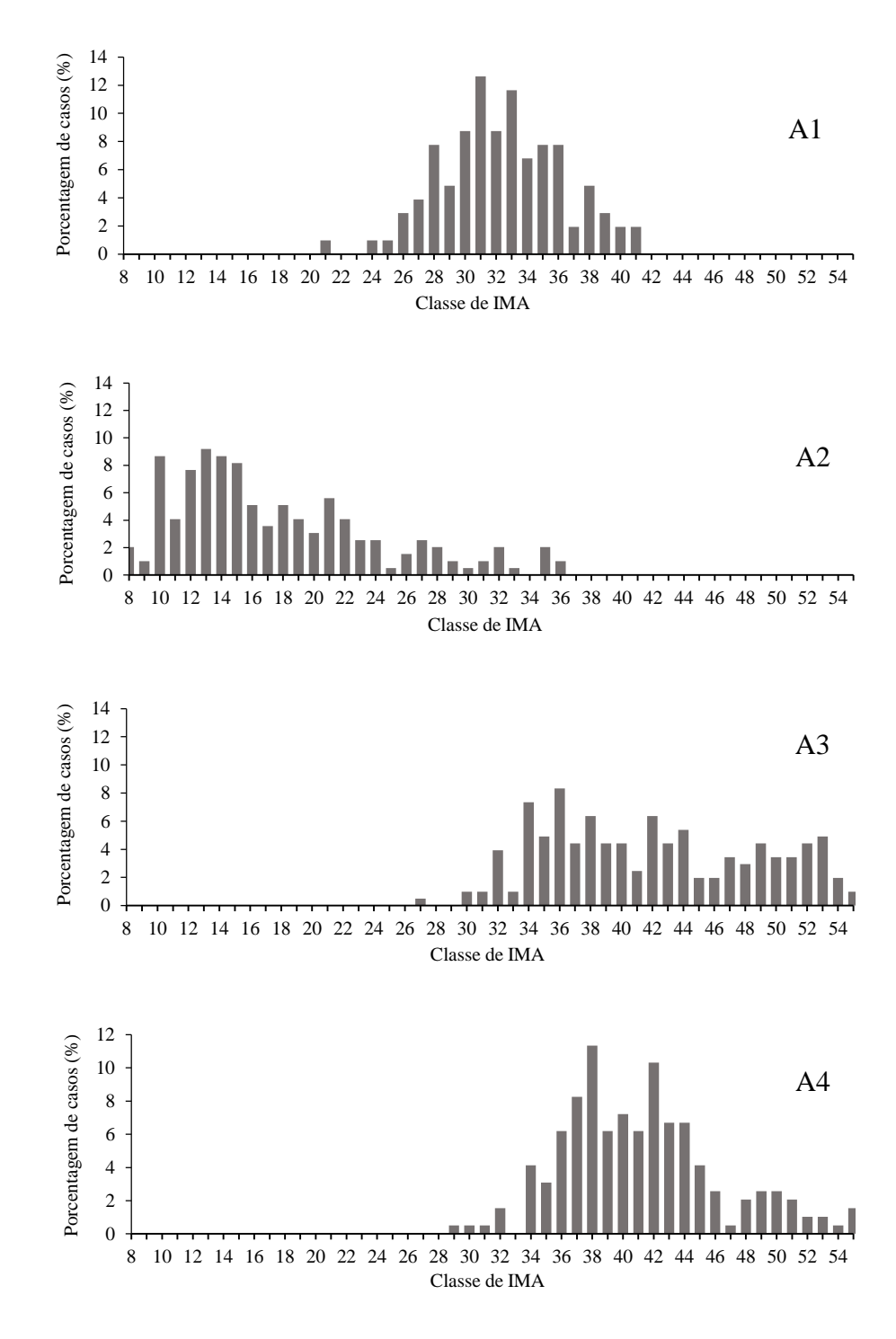

<span id="page-54-0"></span>Figura 23. Histogramas de frequência de casos para cada classe de IMA 7 estimados nas áreas A1, A2, A3 e A4 respetivamente.

O aumento de áreas com alta produtividade avança desde o litoral até o interior do estado, isto comparado com as imagens utilizadas resulta numa correlação na mudança do IMA com a precipitação e altitude do terreno.

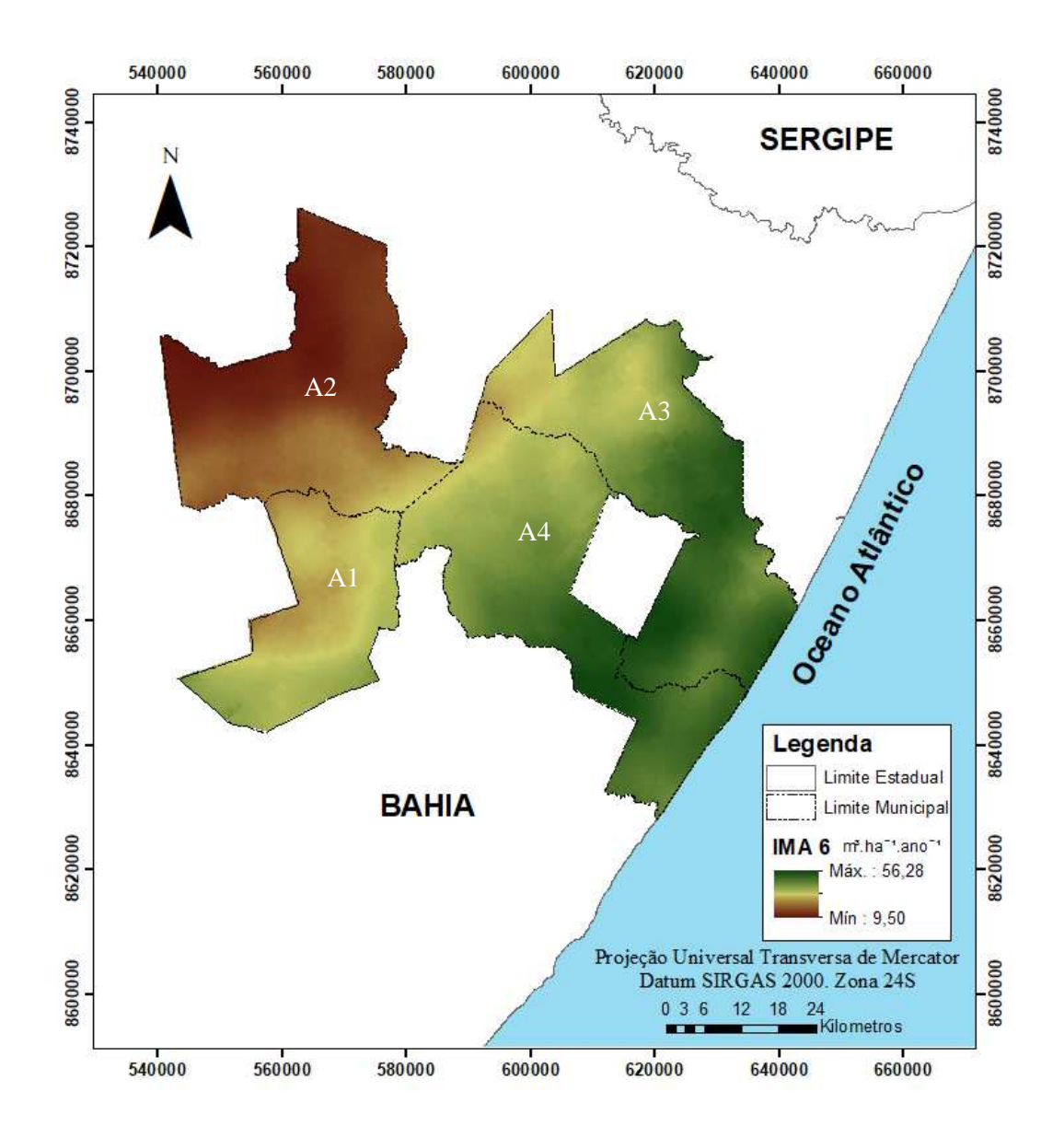

<span id="page-55-0"></span>Figura 24. Mapa de produtividade aos 6 anos de idade para a área de estudo, com aplicação da RNA 2.

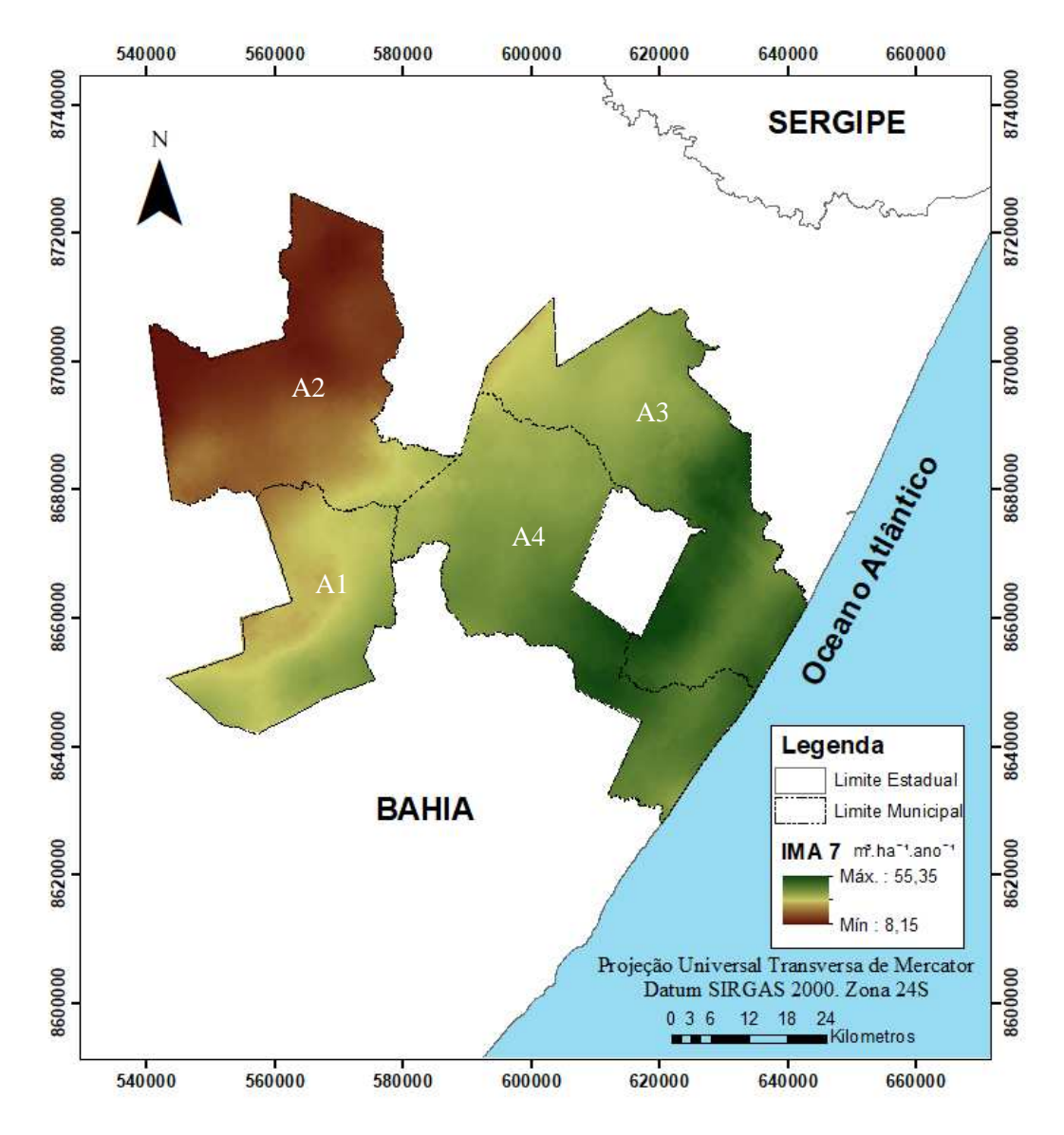

<span id="page-56-0"></span>Figura 25. Mapa de produtividade aos 7 anos de idade para a área de estudo, com aplicação da RNA 2.

# **6. CONCLUSÕES**

<span id="page-57-0"></span>A importância da modelagem e prognose da produção em povoamentos equiâneos levam à necessidade de inovar e incursionar em novas técnicas. Inicialmente o modelo de Clutter descreveu corretamente os dados observados, permitindo utilizar ele para comparações frente as redes treinadas. A busca de inserção de novas variáveis que poderiam interferir na mudança de produtividade numa área, é o motivo pelo qual foram inseridas no treinamento de redes 7 variáveis de clima e 2 fisiográficas.

O processamento de dados espaciais para estimação de produtividade mediante redes neurais artificiais é uma alternativa frente à utilização de interpolações de informações de estações meteorológicas. As estações, na maioria das vezes, têm a desvantagem de se localizarem afastadas umas das outras, gerando uma base de dados para interpolar mediante princípios geoestatísticos, onde o princípio da vizinhança pode não ser atendido. A inclusão de imagens *raster* frente às interpolações aumenta a exatidão da informação, atingindo resoluções de até 1 km.

As variáveis utilizadas neste trabalho apresentaram alta correlação com a produtividade, obtendo uma nova técnica para modelagem em áreas sem dados de parcelas permanentes. Isto leva a um grande benefício no momento de precisar valores de produtividade média das áreas vizinhas às estudadas, conseguindo ter uma maior informação com grande precisão ao momento de planejar futuros projetos de implantação, expansão ou investimento.

### **7. BIBLIOGRAFIA**

<span id="page-58-0"></span>ALCÂNTARA, A. E. M. **Redes neurais artificiais para prognose do crescimento e da produção de povoamentos de eucalipto em Minas Gerais**. 2015. Dissertação (Doutorado) – Universidade Federal de Viçosa, Viçosa, 2015.

ARAÚJO, B. H. P. **Modelagem da altura, volume e afilamento do fuste de**  *Calycophyllum spruceanum* **Benth. Empregando regressão e redes neurais artificiais.** 2015. Dissertação (Mestrado) – Instituto Nacional de Pesquisas da Amazónia – INPA, 2015.

BINOTI, D. H. B.; BINOTI, M. L. M. da S.; LEITE, H. G.; SILVA, A. Redução dos custos em inventário de povoamentos equiâneos. **Revista Brasileira de Ciências Agrarias,** v.8, n.1, p.125-129, 2013.

BINOTI, D. H. B.; BINOTI, M. L. M. da S.; LEITE, H. G.; SILVA, A. A. L.; ALBUQUERQUE, A. C. Modelagem da distribuição de diâmetros utilizando autômatos celulares e redes neurais artificiais. **Cerne,** v.19, n.4, p.677-685, 2013.

BINOTI, M. L. M. da S. **Rede neurais artificiais para prognose da produção de povoamentos não desbastados de eucalipto**. 2010. 54 f. Dissertação (Mestrado) – Universidade Federal de Viçosa, Viçosa, 2010.

BINOTI, M. L. M. da S. **Emprego de redes neurais artificiais em mensuração e manejo florestal.** 2012. Dissertação (Doutorado) – Universidade Federal de Viçosa, Viçosa, 2012.

BINOTI, M. L. M. da S; BINOTI, D. H. B.; LEITE, H. G.; GARCIA, S. L. R.; FERREIRA, M. Z.; RODE, R.; SILVA, A. A. L. Redes neurais artificiais para estimação do volume de árvores. **Revista Árvore**, vol.38, n.2, 2014.

BINOTI, M. L. M. D. S.; BINOTI, D. H. B.; LEITE, H. G. Aplicação de redes neurais artificiais para estimação da altura de povoamentos equiâneos de eucalipto. **Revista Árvore.** V.37, n.4, p.639-645, 2013.

BRAGA, A. de P.; CARVALHO, A. P. de L. F. de; LUDEMIR, T. B. **Redes Neurais Artificiais: Teoria e Aplicações**. Rio de Janeiro, RJ. Editora LTC, 2000. 262 p.

BULLINARIA, J. A. **Introduction to Neural Computation**. Notas de aula. Disponível em: <http://www.cs.bham.ac.uk/~jxb/inc.html>, 2009.

CAMPOS, J. C.; LEITE, H. G. **Mensuração Florestal: Preguntas e respostas**. Viçosa: UFV, 5. Ed, 2017, 636 p.

CASTRO, R. **Modelagem de crescimento em nível de árvores individuais utilizando redes neurais e autômatos celulares**. Dissertação (Mestrado em Ciência Florestal) – Universidade Federal de Viçosa, Viçosa, 2011.

CASTRO, R.V.O.; SOARES, C.P.B.; MARTINS, F.B.; LEITE, H.G. Crescimento e produção de plantios comerciais de eucalipto estimados por duas categorias de modelos. **Pesquisa Agropecuaria Brasileira**, v.48, n.3, p.287-295, 2013.

CHASSOT, T., FLEIG, F.D., FINGER, C.A.G, LONGHI, S.J. Modelos de crescimento em diâmetro de árvores individuais de Araucaria angustifolia (bertol.) Kuntze em floresta ombrófila Mista. **Ciência Florestal**, v.21, n.2, p.303-313, 2011.

CORDEIRO, M. A., PEREIRA, N. N. de J., BINOTI, D. H., BINOTI, M. L. M. da S., LEITE, H. G. Estimativa do volume de *Acacia mangium* utilizando técnicas de redes neurais artificiais e máquinas vetor de suporte. **Pesquisa Florestal Brasileira** v. 35 n. 83, p. 255-261, 2015

COUTO, H. T. Z.; BASTOS, N. L. M. Modelos de equações de volume e relações hipsométricas para plantações de *Eucalyptus* no Estado de São Paulo. **Instituto de Pesquisas e Estudos Florestais**, n.37, p.33-44, 1987.

CRUZ, J. P.; LEITE, H. G.; SOARES, C. P. B.; CAMPOS, J. C. C.; SMIT, L.; NOGUEIRA, G. S.; OLIVEIRA, M. L. R. Modelos de crescimento e produção para plantios comerciais jovens de Tectona grandis em Tangará da Serra, Mato Grosso. **Revista Árvore**, Viçosa, v.32, n.5, p.821-828, 2008.

DAVIS, L. S.; JOHNSON, K. N. **Forest management**. New York: McGraw-Hill, 3. Ed., 1987. 790 p.

DEMOLINARI, R. D. A.; SOARES, C. P. B.; LEITE, H. G.; SOUZA, A. L. D. Crescimento de plantios clonais de Eucalipto não desbastados na região de Monte Dourado (PA). **Revista Árvore**. V.31, n.3, p.503-512, 2007.

DIAS, A. N.; LEITE, H. G.; NOGUEIRA, G. S.; RODRIGUES, F. L. Avaliação de métodos de ajuste de curvas de índices de local em povoamentos de Eucalipto desbastados. **Revista Árvore**. V.29, n.5, p.741-747, 2005.

DOURADO, C. D. S.; OLIVEIRA, S. R. D. M; AVILA, A. M. H. Análise de zonas homogêneas em séries temporais de precipitação no Estado da Bahia. **Bragantia**, Campinas, v.72, n.2, p.192-198, 2013

ESRI – ENVIRONMENTAL SYSTEMS RESEARCH INSTITUTE. **ArcGIS.** Sistema de Informação Geográfica para área de trabalho de computador, versão 10.1. 2014. Disponível em: <https://www.arcgis.com/features/>. Acesso em: 01 set. 2014.

FICK, S.E. & R.J. HIJMANS. Worldclim 2: New 1-km spatial resolution climate surfaces for global land areas. **International Journal of Climatology**. 2017

FREEMAN, J.A.; SKAPURA, D.M. **Redes Neuronales. Algoritmos, aplicaciones y técnicas de propagación**. México: Addison-Wesley. 1993. 306 p.

FREIRE, J. P. A. **Modelação do crescimento da árvore individual independente da distância para a Pinus pinaster Aiton em Portugal**. Dissertação (Mestrado em Silvicultura de Espécies de Crescimento Rápido) - Universidade Técnica de Lisboa, Lisboa, Portugal, 2002. 115 p.

FUNK, CHRIS, PETE PETERSON, MARTIN LANDSFELD, DIEGO PEDREROS, JAMES VERDIN, SHRADDHANAND SHUKLA, GREGORY HUSAK, JAMES ROWLAND, LAURA HARRISON, ANDREW HOELL & JOEL MICHAELSEN. The climate hazards infrared precipitation with stations—a new environmental record for monitoring extremes. **Scientific Data 2**, 150066. doi:10.1038/sdata.2015.66 2015.

GORGENS, E. B.; LEITE, H. G.; SANTOS, H. D. N.; GLERIANI, J. M. Estimação do volume de árvores utilizando redes neurais artificiais. **Revista Árvore,** v.33, n.6, p.1141-1147, 2009.

HAYKIN, S. **Redes neurais: princípios e pratica**. 2. ed. Porto Alegre: Bookman, 2001. 900 p.

IBÁ. **Anuário estatístico da Industria Brasileira de Árvores**. 2017. Disponível em < http://iba.org/images/shared/Biblioteca/IBA\_RelatorioAnual2017.pdf >. Acceso em 20 Out. 2017.

IBF. **Instituto Brasileiro de Florestas**. Disponível em <https://www.ibflorestas.org.br/bioma-caatinga.html>. Último acesso: 10 Out. 2017.

IBGE – INSTITUTO BRASILEIRO DE GEOGRAFIA E ESTATISTICA. Mapa de Clima do Brasil. Disponível em: < ftp://geoftp.ibge.gov.br/informacoes\_ambientais/climatologia/mapas/brasil/clima.pdf>. Acesso em: 21 out. 2017.

INSTITUTO NACIONAL DE METEOROLOGIA (INMET). Monitoramento das estações automáticas. Brasília: INMET, 2010. Disponível em: <http://www.inmet.gov.br/sonabra/maps/automaticas.php>. Acesso em: 20 out. 2017.

JONES, J. R. Review and comparison of site evaluation methods. Rocky Mountain For. and Range Exp. Station, Forest Service, USDA, 1969. Disponível em: <https://ia802709.us.archive.org/19/items/CAT92273099/CAT92273099.pdf>. Último acesso: 10 Out. 2017.

JUNIOR, M. D. D.; GOMES, A. D. N; ANDRADE, S. D. C.; AZEVEDO, M. R. Avaliação da sustentabilidade da estrutura de argissolos em sistemas florestais. **Cerne,**  v.8, n.1, p.103-114, 2002.

LEDUC, D. J.; MATNEY, T. G.; BELLI, K. L.; BALDWIN, V. C. JR. Predicting diameter distribution of longleaf pine plantations: A comparison between artificial neural networks and other accepted methodologies. **Forest Service, United States Deparment of Agriculture.** Research paper SRS-25, 2001.

LEITE, H. G. Estimativa do volume de *Acacia mangium* utilizando técnicas de redes neurais artificiais e máquinas vetor de suporte. **Pesquisa Florestal Brasileira,** v.35, n.83, p.255-261, 2015.

LEITE, H. G.; OLIVEIRA, F. H. T. Statistical procedure to test the identity of analytical methods. **Communications in Soil Science and Plant Analysis**, v.33, n.7-8, p.1105-1118, 2002.

LEITE, M. V. S.; SILVA, J. P. M.; CABACINHA, C. D.; ASSIS, A. L. **Redes neurais artificiais para estimativa de altura dominante em povoamentos de eucalipto**. IV Semana de Engenharia Florestal da Bahia e I mostra da Pós-Graduação em Ciências Florestais da UESB. Vitória da Conquista, Bahia. 2016.

MAGALHÃES, J.G. de S. **Prognose e regulação de florestas de eucalipto utilizando modelo de crescimento e inteligência computacional**. Dissertação (Mestrado em Ciência Florestal)-Universidade Federal de Viçosa, Minas Gerais. 2014.

MANFREDI, C.; ALVES, T. F.; BARRETO, P. A. B. Modelos hipsométricos para *Genipa americana* L. em plantio homogêneo no município de Vitória da Conquista, Bahia. **Enciclopédia Biosfera**, Goiânia, vol.9, n.16, p.1495-1502, 2013.

MARTINS, E. dos R.; BINOTI, M. L. M. da S.; LEITE, H. G.; BINOTI, D. H. B.; DUTRA, G. C. Configuração de redes neurais artificiais para estimação da altura total de árvores de eucalipto. **Revista Brasileira de Ciências Agrarias,** v.11, n.2, p.117-123, 2016.

MARTINS, F.B., SOARES, C.P.B., LEITE, H.G., SOUZA, A.L., CASTRO, E.V.O. Índices de competição em árvores individuais de eucalipto. **Pesquisa Agropecuaria Brasileira**, v.26, n.9, p.1089-1098, 2011.

MATICH, D. **Redes Neuronales: Conceptos Básicos y Aplicaciones**. Rosario, Argentina. Universidad Tecnológica Nacional – Facultad Regional Rosario Departamento de Ingeniería Química Grupo de Investigación Aplicada a la Ingeniería Química (GIAIQ), 2001. 55 p.

MIGUEL, E. P. **Avaliação biométrica e prognose da produção de** *Eucalyptus Urophylla* **(s.t. blake) na região norte do Estado de Goiás**. 2009. Dissertação (Mestrado em Ciência Florestal) Universidade Federal do Paraná. 2009.

OLABE, X. B. **Redes Neuronales Artificiales y sus Aplicaciones**. Escuela Superior de Ingeniería de Bilbao. 2008.

SALLES, T.T., LEITE, H.G., NETO, S.N. DE O., SOARES, C.P.B., PAIVA, H.N., SANTOS, F.L. Modelo de Clutter na modelagem de crescimento e produção de eucalipto em sistemas de integração lavoura-pecuária-floresta. **Pesquisa Agropecuaria Brasileira**, v.47, n.2, p.253-260, 2012.

SILVA, G. C. C.; CALEGARIO, N.; DILVA, A. A. L.; CRUZ, J. P.; LEITE, H. G. Site index curves in thinned and non-thinned eucaliptos stands. **Forest Ecology and Management**. v.408, p.36-44, 2018.

SILVA, I. N.; SPATTI, D. H.; FLAUZINO, R. A. **Redes neurais artificiais:** para engenharia e ciências aplicadas. São Paulo, Brasil: Artiliber, 2010. 399 p.

SILVA, M.L.M. da; BINOTTI, D.H.B.; GLERIANI, J.M.; LEITE, H.G. Ajuste do modelo de Schumacher e Hall e aplicação de redes neurais artificiais para estimar volume de árvores de eucalipto. **Revista Árvore**, v.33, n.6, p.1133-1139, 2009.

SOARES, C. P. B.; PAULA NETO, F.; SOUZA, A. L. **Dendrometria e inventário florestal,** 2a edição**.** Viçosa, MG: Universidade Federal de Viçosa, 2011. 272p.

TONINI, H.; SCHNEIDER, P. R.; FINGER, C. A. G. Curvas de índice de sítio para povoamentos clonais de *Eucalyptus saligna* Smith para a depressão central e serra do Sudeste, Rio Grande do Sul. **Ciência Florestal**, v.16, n.1, p.27-43, 2006.

VANCLAY, J.K. **Modelling forest growth and yield**. Wallingford, UK: CAB International, 1994. 312 p.

VENDRUSCOLO, D. G. S.; DRESCHER, R.; SOUZA, H. S.; MOURA, J. P. V. M.; MAMORÉ, F. M. D.; SIQUEIRA, T. A. S. Estimativa da altura de Eucalipto por meio de regressão não linear e redes neurais artificiais. **Revista Brasileira de Biometria**, v.33, n.4, p.556-569, 2015.

WEBER, E.; HASENACK, H.; FERREIRA, C.J.S. **Adaptação do modelo digital de elevação do SRTM para o sistema de referência oficial brasileiro e recorte por unidade da federação.** Porto Alegre, UFRGS Centro de Ecologia, 2004. Disponível em: <http://www.ecologia.ufrgs.br/labgeo>. Acesso em: 1 ago. 2017.